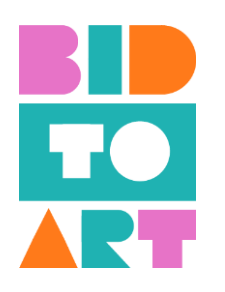

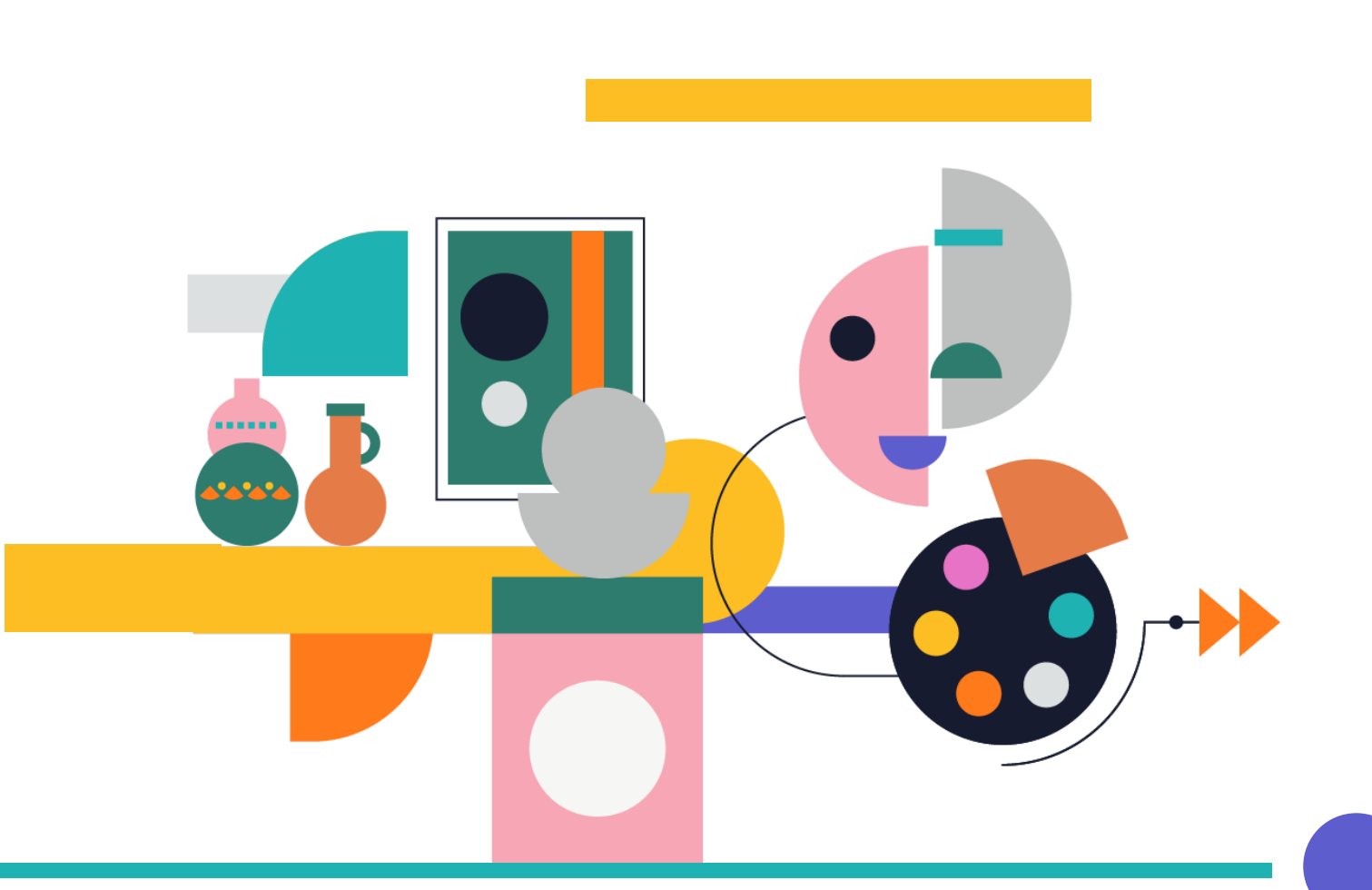

**IO 3 - Guía de Implementación de la Educación para el Emprendimiento en el Ámbito de la Promoción Cultural**

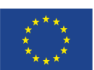

Co-Funded by<br>the Erasmus+ Programme of<br>the European Union

"El proyecto BIDTOART 2020-1-ES01-KA227-ADU-096091 está cofinanciado por el programa Erasmus+ de la Unión Europea. El contenido de publicación es responsabilidad exclusiva del consorcio y ni la Comisión Europea, ni el Servicio Español para la Internacionalización de la Educación (SEPIE) son responsables del uso que pueda hacerse de la información aquí difundida.

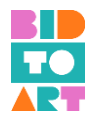

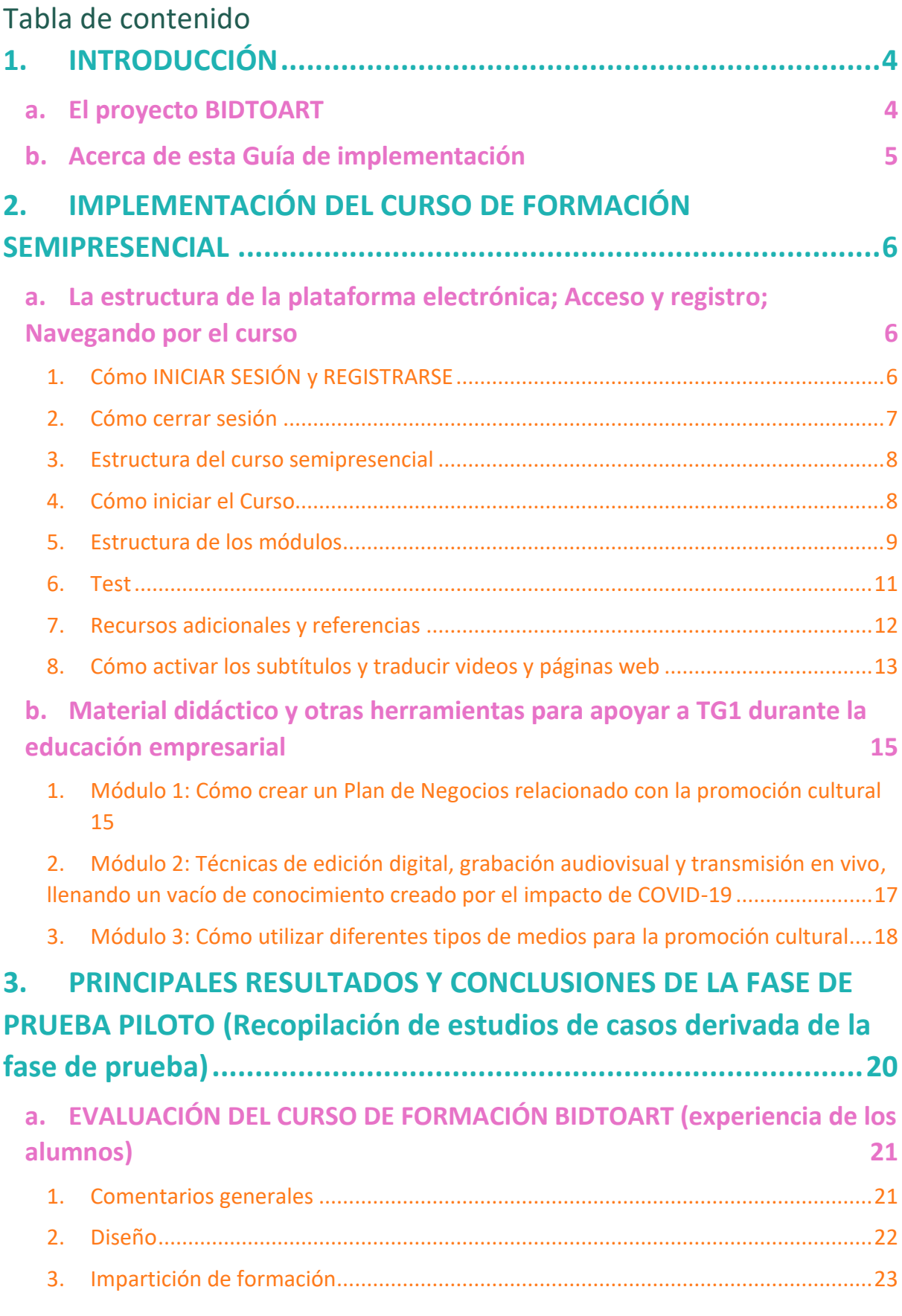

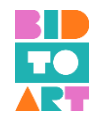

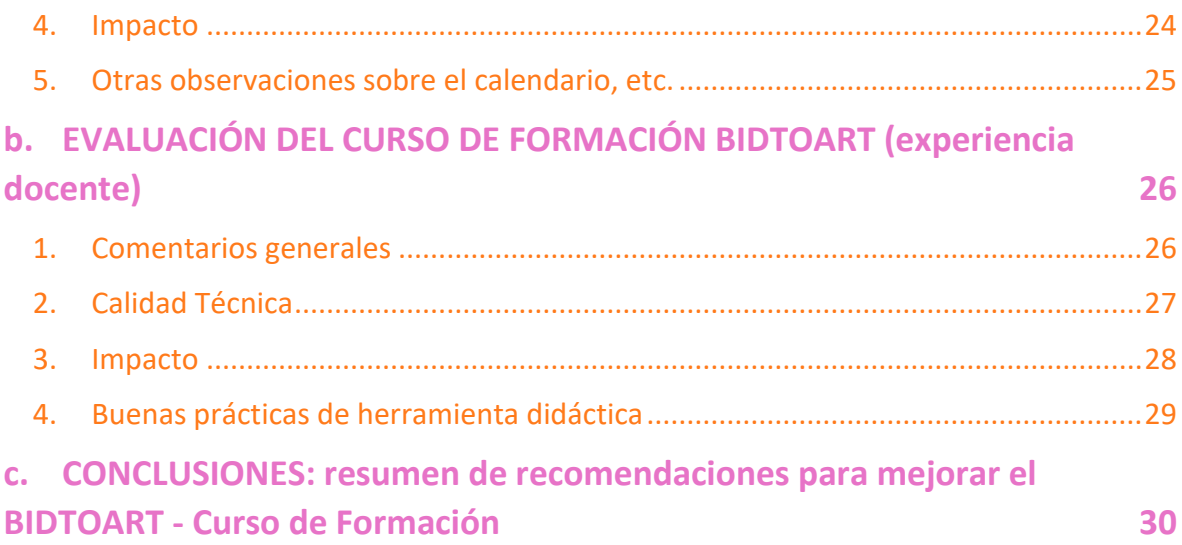

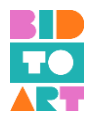

# <span id="page-3-0"></span>**1. INTRODUCCIÓN**

## **a. El proyecto BIDTOART**

<span id="page-3-1"></span>"El patrimonio cultural es de gran valor para la sociedad europea desde un punto de vista cultural, medioambiental, social y económico". Así pues, su gestión sostenible constituye una opción estratégica para el siglo XXI, como subrayó el Consejo en sus conclusiones de 21 de mayo de 2014." También se menciona que "se subestima la contribución del patrimonio cultural en términos de creación de valor, habilidades y empleos, y calidad de vida".

En muchos países europeos, los guardianes del Patrimonio Cultural Inmaterial han luchado por ganarse la vida dentro de los Sectores Cultural y Creativo (de ahora en adelante, CCS) (Ibáñez y López-Aparicio, 2018). Esta situación ha empeorado considerablemente debido al brote de COVID-19 y muchas personas dentro del campo de la promoción cultural continúan enfrentando privaciones económicas. Según afirma la OCDE, "junto con el sector turístico, los sectores cultural y creativo se encuentran entre los más afectados por la crisis actual, con empleos en riesgo que oscilan entre el 0,8 y el 5,5% del empleo en las regiones de la OCDE". (Respuestas políticas de la OCDE al coronavirus (COVID-19)). Para superar esta situación, la OCDE identifica "la necesidad de abordar la escasez de habilidades digitales dentro del sector y mejorar el acceso digital más allá de las grandes áreas metropolitanas".

Por lo tanto, el proyecto BIDTOART se centra en el valor social y educativo del patrimonio cultural europeo mediante el apoyo a individuos (como músicos, pintores, carpinteros, textiles y otros artistas) para adquirir y desarrollar habilidades básicas y competencias clave; utilizando prácticas innovadoras en la era digital.

Los principales grupos destinatarios del proyecto son:

- Grupo destinatario principal (TG1): Formadores, educadores, trabajadores sociales y otros profesionales de la educación de adultos que trabajan directamente con personas en riesgo de exclusión social, o en el ámbito de la promoción cultural: al menos 56 beneficiarios directos del TG1.
- Grupo destinatario secundario (TG2): Personas en riesgo de exclusión social relacionadas con el ámbito de la promoción cultural como parte del Patrimonio Cultural Europeo: al menos 102 beneficiarios directos del TG2.

Los objetivos generales del proyecto BIDTOART son:

- $\ddot{\phantom{1}}$  Promover el valor social y educativo del patrimonio cultural europeo y su contribución a la creación de empleo, el crecimiento económico y la cohesión social.
- $\Box$  Ampliar las competencias de formadores, educadores, trabajadores sociales y otros profesionales de la educación de adultos que trabajan directamente con personas en riesgo de exclusión social, o en el ámbito de la promoción cultural.
- Fomentar la innovación de músicos, pintores, carpinteros, textiles y otros artistas en riesgo de exclusión social, con el fin de crear nuevas formas de experiencia cultural, difusión y nuevos modelos de negocio con nuevo potencial de mercado.

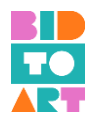

Para alcanzar los objetivos generales, el proyecto produce tres resultados intelectuales básicos:

- ↓ CURRÍCULO DE FORMACIÓN SOBRE MENTALIDADES EMPRENDEDORAS, CREATIVIDAD Y USO DE LAS TIC EN EL ÁMBITO DE LA PROMOCIÓN CULTURAL: un currículo de formación publicado como libro electrónico que se centra en cómo evaluar las mentalidades emprendedoras, la creatividad y el uso de las TIC en el ámbito de la promoción cultural, en particular a la luz de los impactos de COVID-19.
- CURSO DE FORMACIÓN COMBINADA SOBRE MENTALIDADES EMPRENDEDORAS, CREATIVIDAD Y USO DE LAS TIC EN EL ÁMBITO DE LA PROMOCIÓN CULTURAL: El curso de formación sigue una metodología semipresencial y tiene una duración aproximada de 30 horas de aprendizaje. El curso de formación sigue un enfoque trimodular,
- ↓ O3: GUÍA DE IMPLEMENTACIÓN PARA LA EDUCACIÓN EMPRESARIAL EN EL CAMPO DE LA PROMOCIÓN CULTURAL: La Guía de implementación apoya a formadores, educadores, trabajadores sociales y otros profesionales de la educación de adultos para implementar una educación empresarial innovadora en este campo.

## **b. Acerca de esta Guía de implementación**

<span id="page-4-0"></span>La Guía de Implementación es el tercer resultado del proyecto BIDTOART. Puede entenderse como las directrices finales para apoyar a formadores, educadores, trabajadores sociales y otros profesionales de la educación de adultos que trabajan con personas en riesgo de exclusión social, o en el ámbito de la promoción cultural para implementar la educación empresarial en este campo.

Las directrices son el resultado de una amplia prueba piloto de los productos anteriores, que se realizó en todos los países participantes. Por lo tanto, incluye dos capítulos principales.

- 1. En el primer capítulo encontrará instrucciones sobre cómo implementar el Curso de Formación Semipresencial. Esto incluye información sobre la estructura de la plataforma electrónica, el acceso y el registro y sobre cómo navegar por el curso. Además, puede encontrar herramientas didácticas que, basadas en el cuestionario de evaluación completado por los formadores piloto, funcionan mejor para apoyar a los estudiantes durante la educación empresarial.
- 2. El segundo capítulo recopila los principales resultados y las lecciones aprendidas de la fase de prueba piloto. Puede entenderse como una compilación detallada de estudios basados en los informes nacionales de las sesiones piloto celebradas en España, Italia, Chipre, Serbia, Rumania e Irlanda.

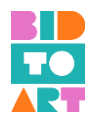

# <span id="page-5-0"></span>**2. IMPLEMENTACIÓN DEL CURSO DE FORMACIÓN SEMIPRESENCIAL**

**a. La estructura de la plataforma electrónica; Acceso y registro; Navegando por el curso**

<span id="page-5-1"></span>El curso de formación semipresencial de BIDTOART está disponible en 7 idiomas: inglés, español, italiano, serbio, húngaro, griego y rumano. Puede encontrar la plataforma en el siguiente enlace:

<https://bidtoart.eu/en/e-learning>

El curso de formación consta de 3 módulos:

- Módulo 1: Cómo crear un Plan de Negocios relacionado con la promoción cultural
- Módulo 2: Técnicas de edición digital, grabación audiovisual y transmisión en vivo, llenando un vacío de conocimiento creado por el impacto de COVID-19
- $\downarrow$  Módulo 3: Cómo utilizar diferentes tipos de medios para la promoción cultural

La siguiente sección detalla instrucciones sobre la estructura de la plataforma electrónica, cómo acceder y registrarse en la plataforma, y sobre cómo navegar el curso.

## <span id="page-5-2"></span>1. Cómo INICIAR SESIÓN y REGISTRARSE

En la parte superior derecha de la pantalla, puede encontrar el botón "LOG IN" seleccionando el idioma "SPANISH".

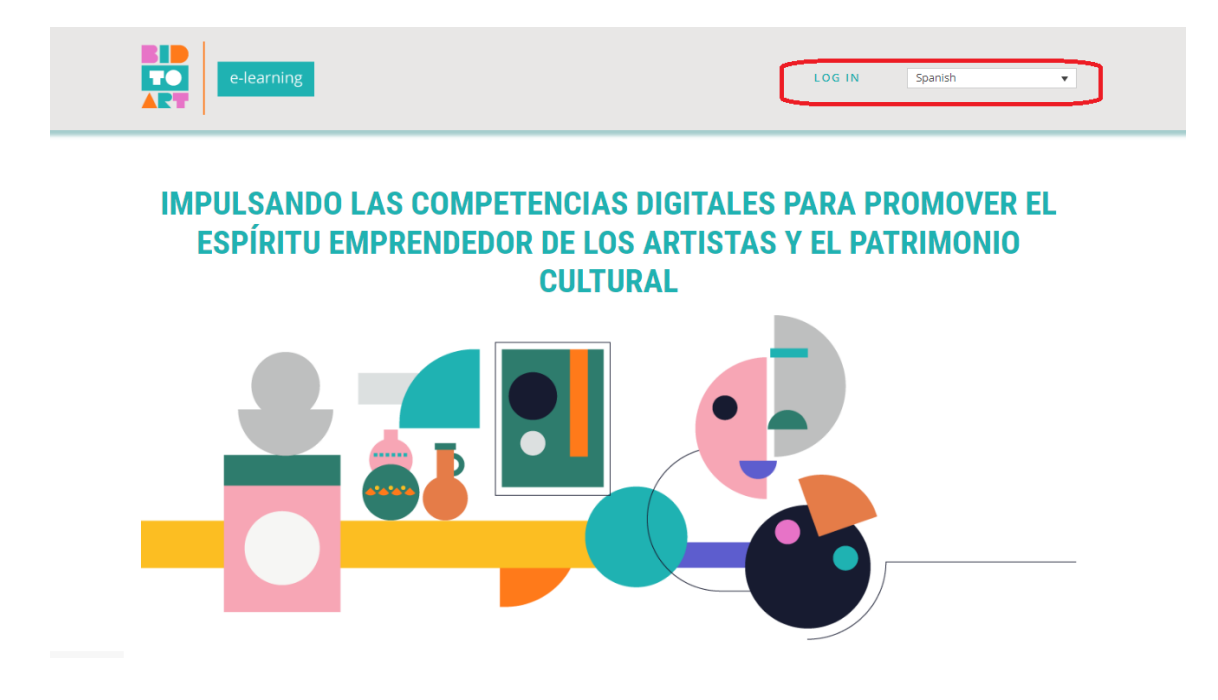

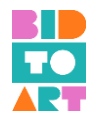

Si ya se ha registrado, puede escribir su "Nombre de usuario" o "Dirección de correo electrónico" y la "Contraseña" que creó, para INICIAR SESIÓN.

Si aún no se ha registrado, presione el botón "REGISTER" a la derecha y siga las instrucciones. (Tenga en cuenta que todos los materiales de aprendizaje también están disponibles en pdf sin registro)

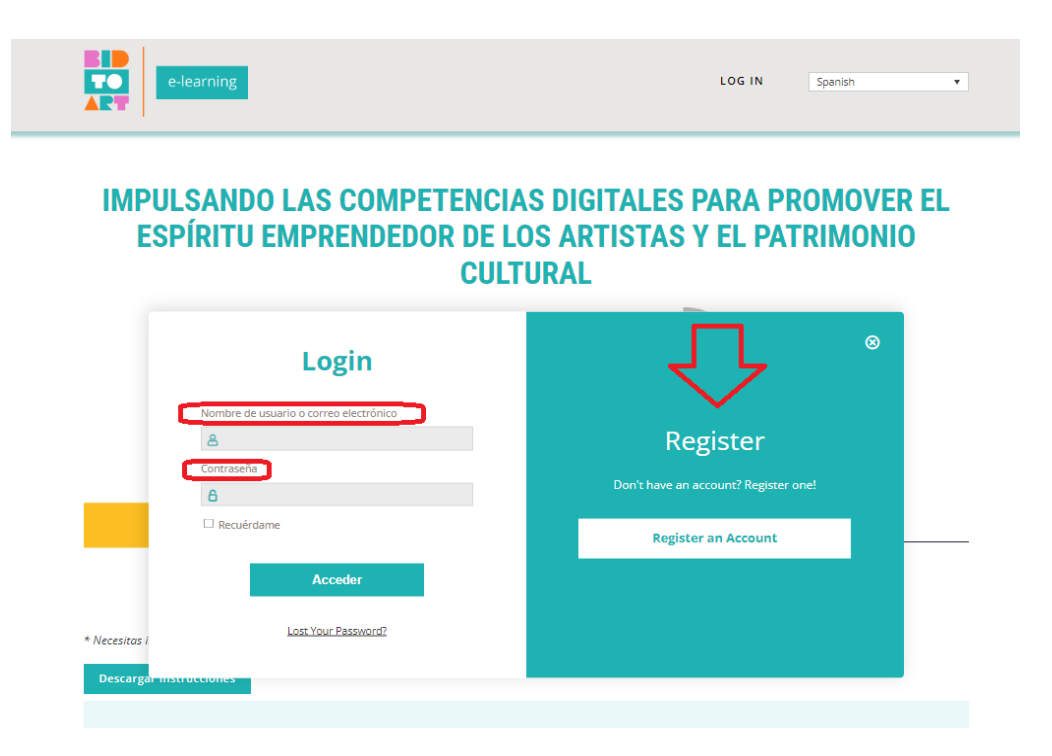

## <span id="page-6-0"></span>2. Cómo cerrar sesión

Cuando esté CONECTADO, puede encontrar el nombre de usuario y el botón "LOG OUT". en la parte superior derecha de la pantalla. Después de usar la plataforma, presione el botón para CERRAR SESIÓN.

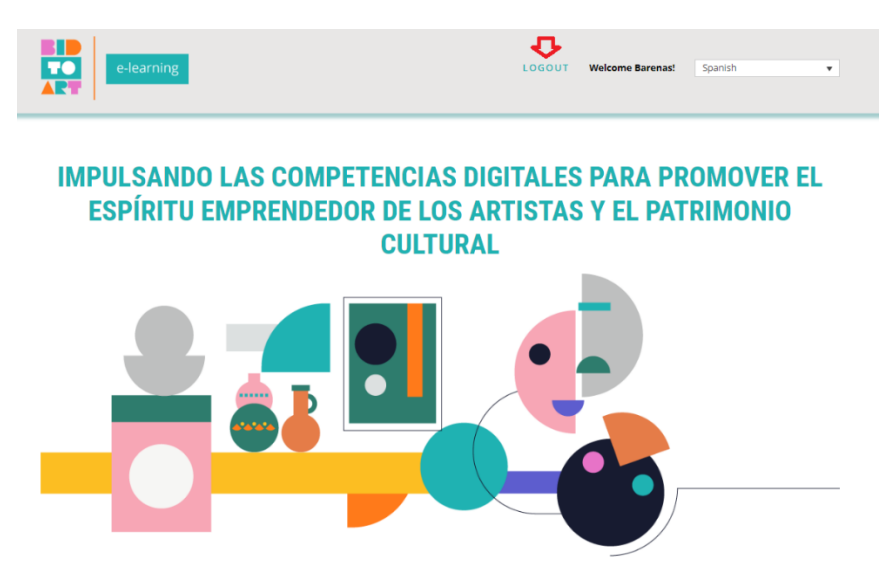

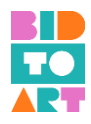

## <span id="page-7-0"></span>3. Estructura del curso semipresencial

Mientras está CONECTADO, puede encontrar los 3 módulos del curso de formación semipresencial en la parte inferior de su pantalla:

- Módulo 1: Cómo crear un Plan de Negocios relacionado con la promoción cultural
- Módulo 2: Técnicas de edición digital, grabación audiovisual y transmisión en vivo, llenando un vacío de conocimiento creado por el impacto de COVID-19
- Módulo 3: Cómo utilizar diferentes tipos de medios para la promoción cultural

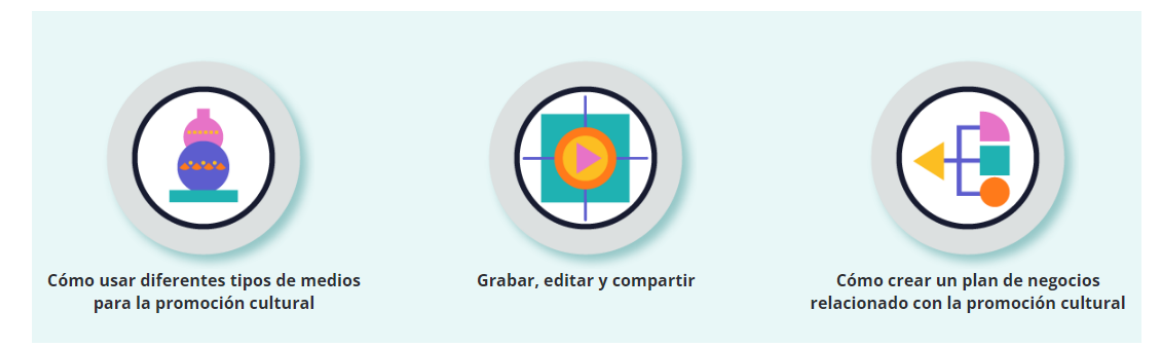

## <span id="page-7-1"></span>4. Cómo iniciar el Curso

Después de abrir uno de los módulos, verá debajo del título del módulo el botón "Inicio". Púlsalo para comenzar el curso.

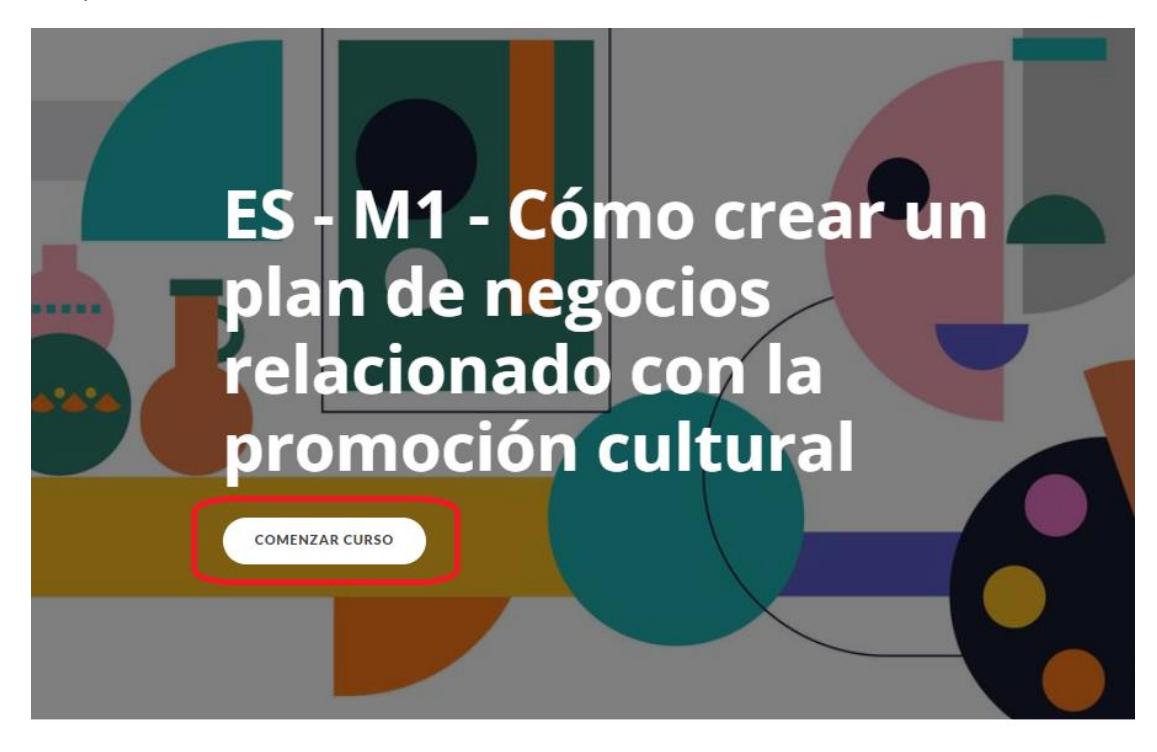

M1 - CÓMO CREAR UN PLAN DE NEGOCIOS RELACIONADO CON LA PROMOCIÓN CULTURAL

 $=$  Descripción general del módulo

 $\circ$ 

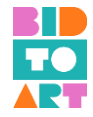

Una vez que presione "COMENZAR CURSO", encontrará la descripción general del módulo, como se muestra en la captura de pantalla a continuación.

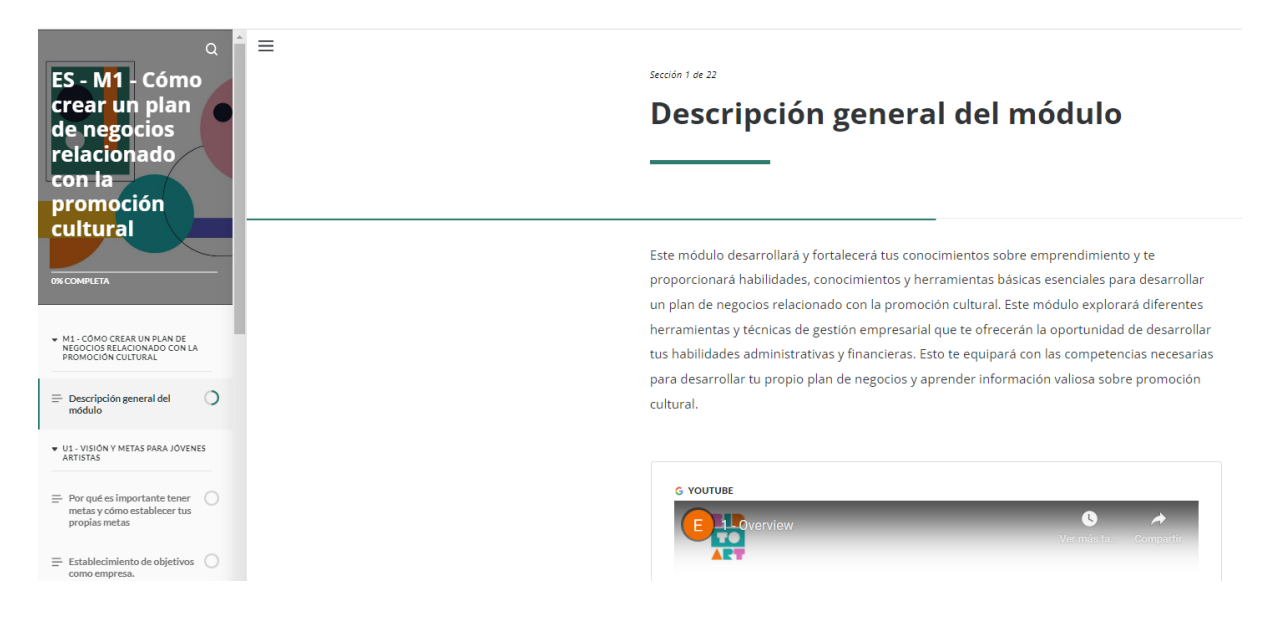

### <span id="page-8-0"></span>5. Estructura de los módulos

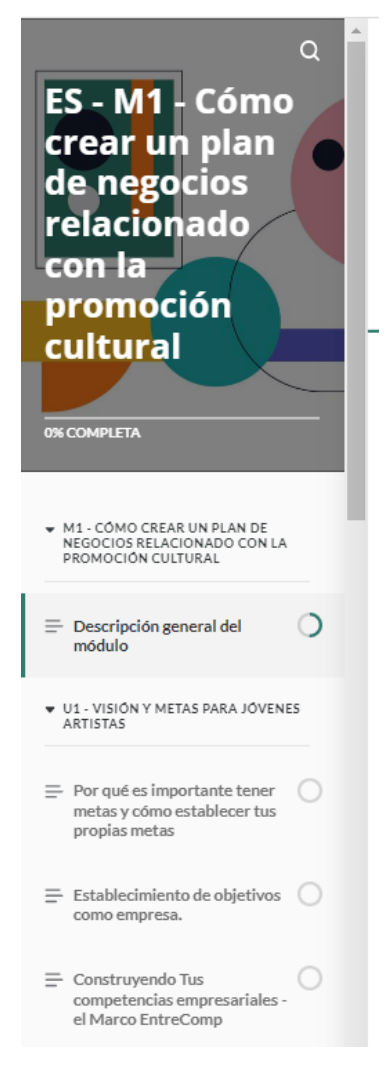

A la izquierda de la pantalla, puede ver ahora la estructura del curso. Todos los módulos están estructurados de manera similar. Al principio encontrará una breve introducción, generalmente en forma de video. A partir de entonces, puede ver diferentes unidades que cuentan con recursos de micro aprendizaje.

Al final de la mayoría de las unidades encontrará un recurso llamado "Actividad F2F [presencial]". Aquí encontrará información sobre objetivos, resultados esperados, descripción, duración, materiales, ubicación, evaluación y referencias de las actividades que se pueden implementar en un aula.

Tenga en cuenta que el curso fue diseñado como un curso de aprendizaje semipresencial. Por lo tanto, incluimos todos los materiales necesarios para implementar el curso en su totalidad; tanto en línea como presencial.

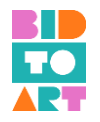

Sección 20 de 22

# **Actividades presenciales**

# Creación de un plan de negocios a través de un **Business Model Canvas**

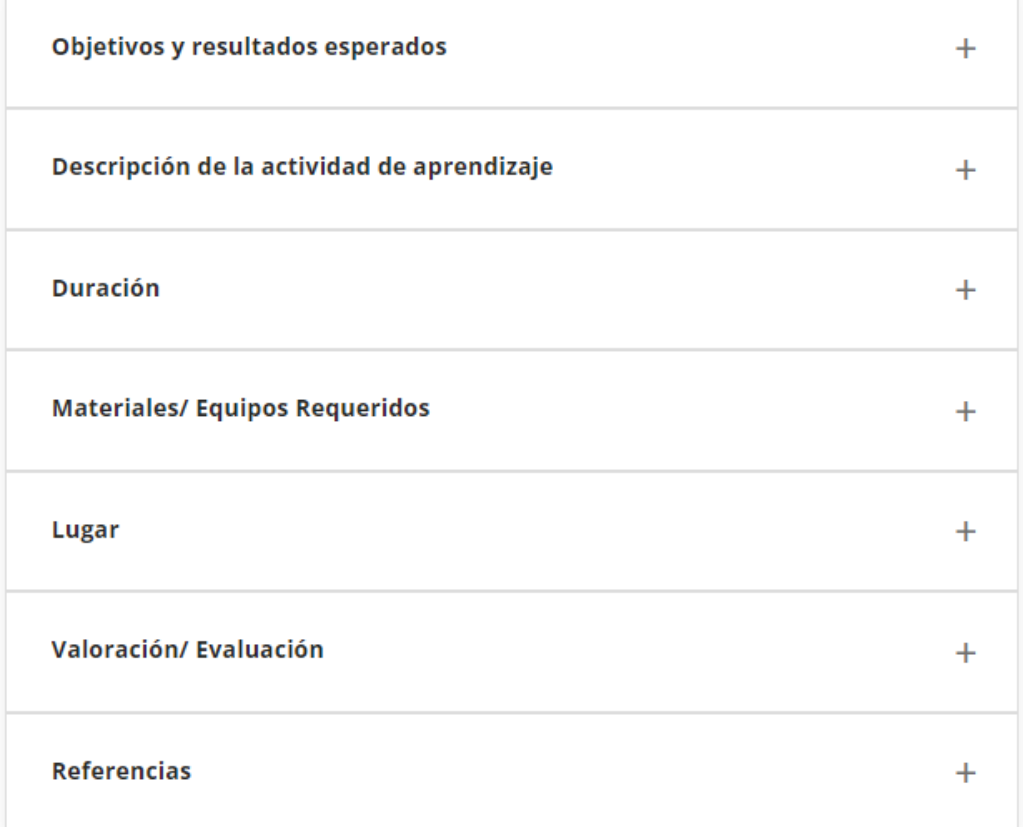

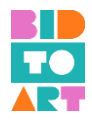

## <span id="page-10-0"></span>6. Test

Al final de cada recurso de microaprendizaje, se le pedirá al alumno que haga un breve cuestionario para evaluar el proceso de aprendizaje. Después de cada pregunta, el alumno recibirá retroalimentación basada en si la respuesta es correcta o incorrecta.

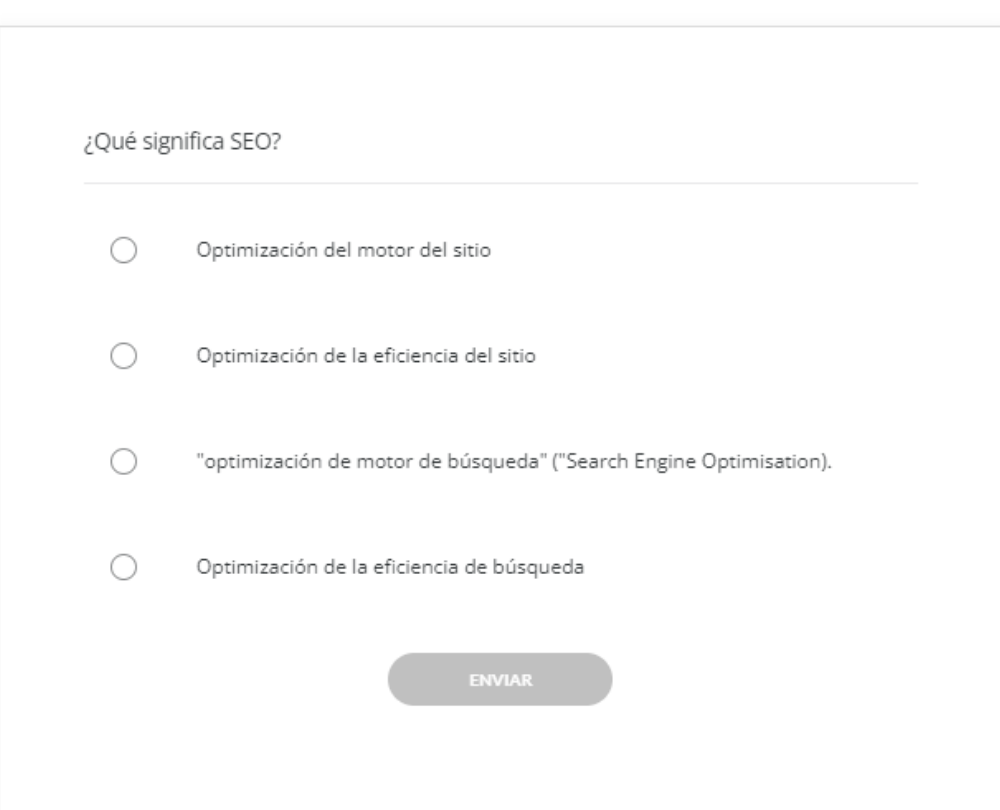

# **Test**

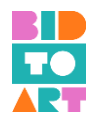

## <span id="page-11-0"></span>7. Recursos adicionales y referencias

Al final de cada módulo, encontrará una sección llamada "Lecturas adicionales". Aquí, los estudiantes encontrarán una variedad de recursos y referencias adicionales utilizados para crear los módulos. Estos recursos se pueden utilizar para fines de aprendizaje autodirigido o para ayudar a los alumnos a continuar su viaje de aprendizaje sobre el tema seleccionado.

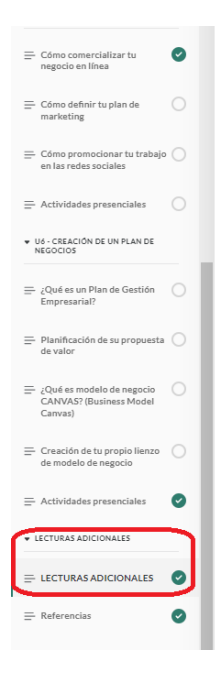

#### **Unidad 1**

- · Objeticos SMART: Cómo hacer que tus objetivos sean alcanzables
- · Cómo establecer y lograr objetivos de la manera correcta
- · 37 ejemplos de objetivos personales que puede comenzar a establecer hoy
- · La importancia, los beneficios y el valor de establecer objetivos
- . 8 razones por las que establecer objetivos es importante para una vida plena
- · Cómo establecer objetivos SMART
- · Establecimiento de objetivos SMART: cómo establecer correctamente un objetivo
- · Cómo escribir objetivos SMART (con ejemplos)
- · ¿Qué son los objetivos de empresa? Definiciones, Tipos y Ejemplos
- · Establecer objetivos de empresa: el primer paso para un negocio de éxito
- · Cuestionario: la guía definitiva para establecer objetivos de empresa
- · Ejemplos de objetivos a corto plazo para lograr más
- · 10 ejemplos de objetivos comerciales a largo plazo a establecer ahora
- · 7 consejos para establecer objetivos para empresas
- . Ted Talk "Por qué el secreto del éxito es establecer los objetivos correctos"
- · El Marco Europeo de Competencias Emprendedoras (EntreComp)
- · EntreComn en acción = Guía del usuario

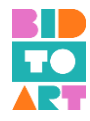

## <span id="page-12-0"></span>8. Cómo activar los subtítulos y traducir videos y páginas web

### - *Cómo activar los subtítulos*

En la barra inferior, haga clic en el icono "Subtitles/closed captions" para activar los subtítulos. Si un video no ha subido subtítulos en el idioma deseado, se generarán subtítulos automáticos de YouTube.

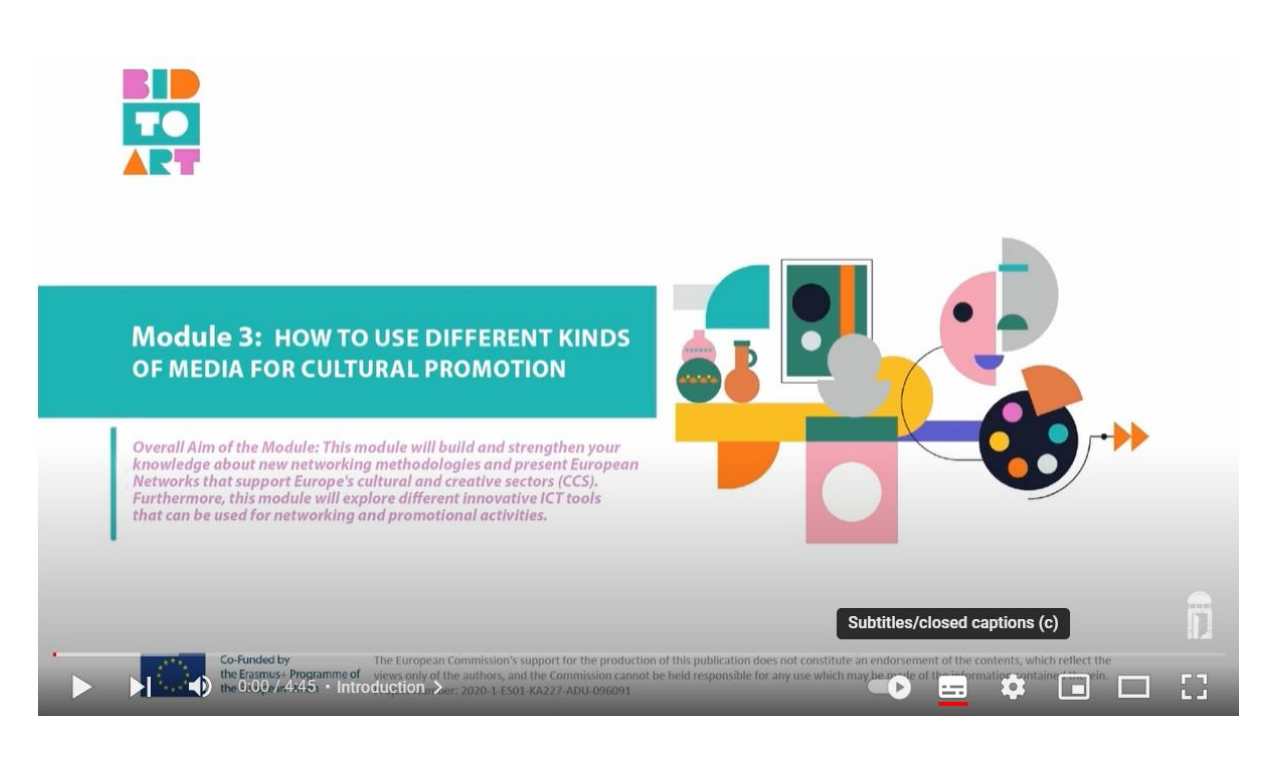

#### - *Cómo cambiar el idioma*

Vaya al botón Configuración del video y podrá encontrar los subtítulos en todos los idiomas disponibles (español, italiano, griego, serbio, rumano e inglés). Haga clic en "Subtítulos/CC" y elija el idioma que desee.

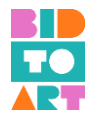

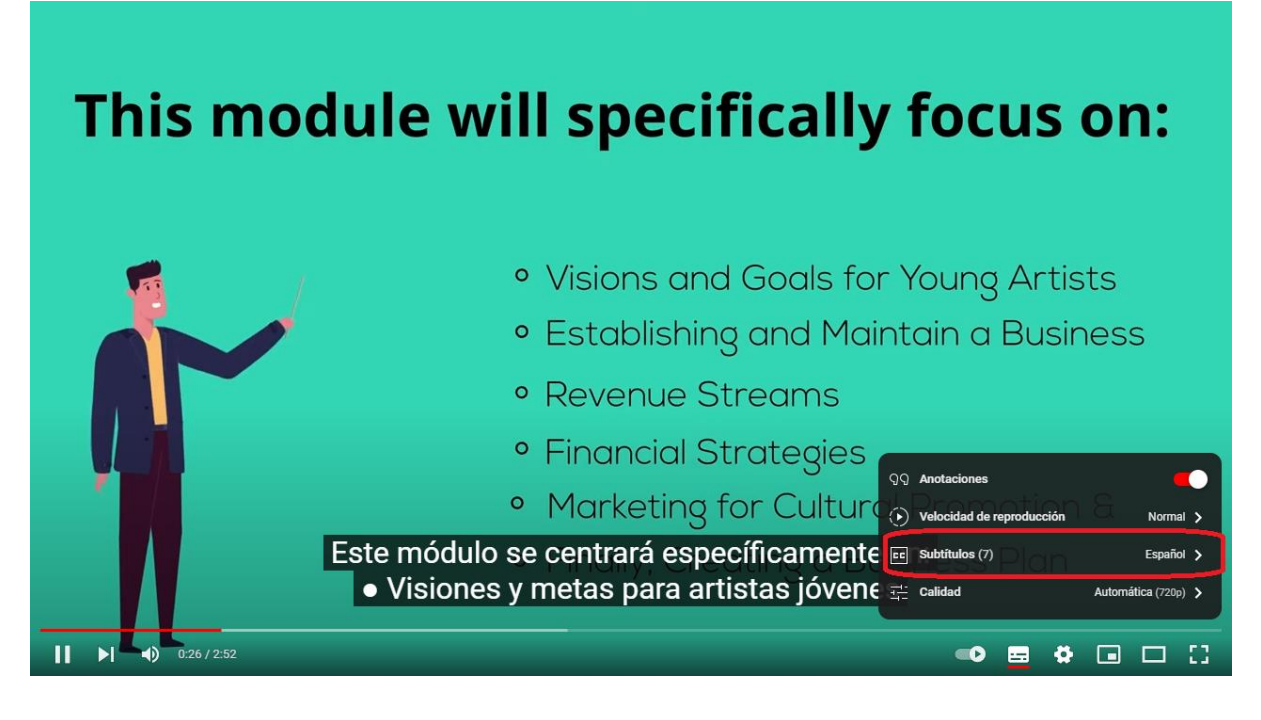

- *Cómo abrir subtítulos en diferentes idiomas con la traducción automática*

Si desea subtítulos en un idioma que no está disponible, puede ir al mismo botón Configuración del video. Desplácese hacia abajo y podrá encontrar "Traducción automática". Haga clic allí y elija su idioma preferido.

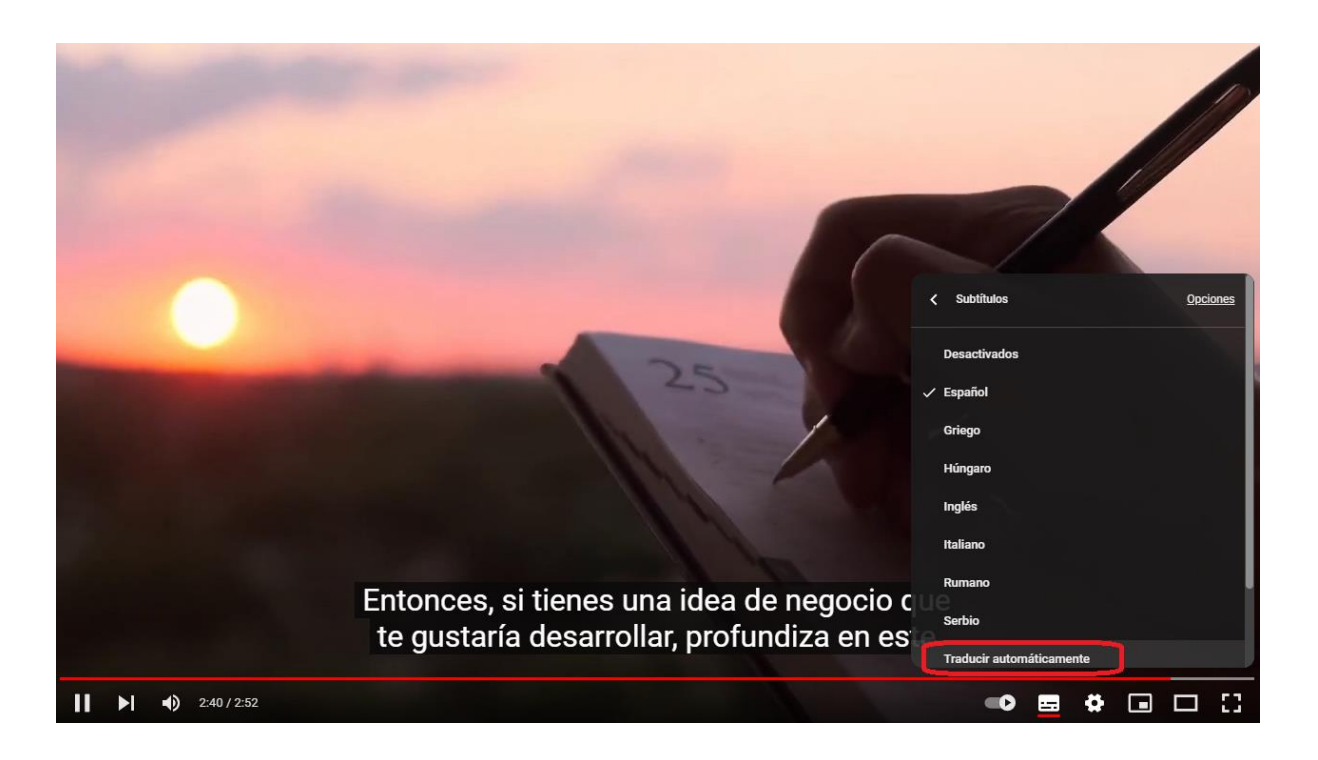

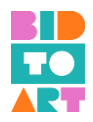

### - *Cómo traducir una página web*

Si utiliza Google Chrome y abre una página que no está en su idioma predeterminado, puede encontrar un icono para la traducción automática en la parte superior derecha de la pantalla. Haga clic en él y elija su idioma preferido.

También puede hacer clic con el botón derecho en cualquier lugar de la página y luego hacer clic en "Traducir a [Idioma]".

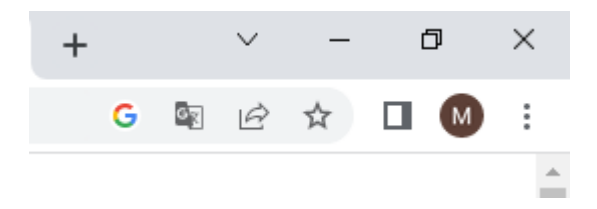

# **b. Material didáctico y otras herramientas para apoyar a TG1 durante la educación empresarial**

<span id="page-14-0"></span>En la plataforma de aprendizaje electrónico del proyecto BIDTOART, los profesores y los alumnos pueden encontrar una selección de material didáctico innovador que los formadores pueden utilizar al implementar la educación empresarial en el campo de la promoción cultural. La plataforma sigue un enfoque de aula invertida, lo que significa que los alumnos utilizan los materiales didácticos para estudiar en casa (videos, texto, gráficos, etc.) antes de asistir a una sesión presencial para aplicar los conocimientos aprendidos a través de juegos de roles, ejercicios, discusiones grupales, etc. En la siguiente sección, presentaremos algunos de los materiales didácticos y otras herramientas que funcionaron mejor durante las sesiones piloto celebradas en los países socios de BIDTOART. Consideramos que su uso es extremadamente útil para una implementación exitosa de la formación. Los materiales presentados a continuación siguen la estructura de la plataforma y cubren los tres módulos.

## <span id="page-14-1"></span>1. Módulo 1: Cómo crear un Plan de Negocios relacionado con la promoción cultural

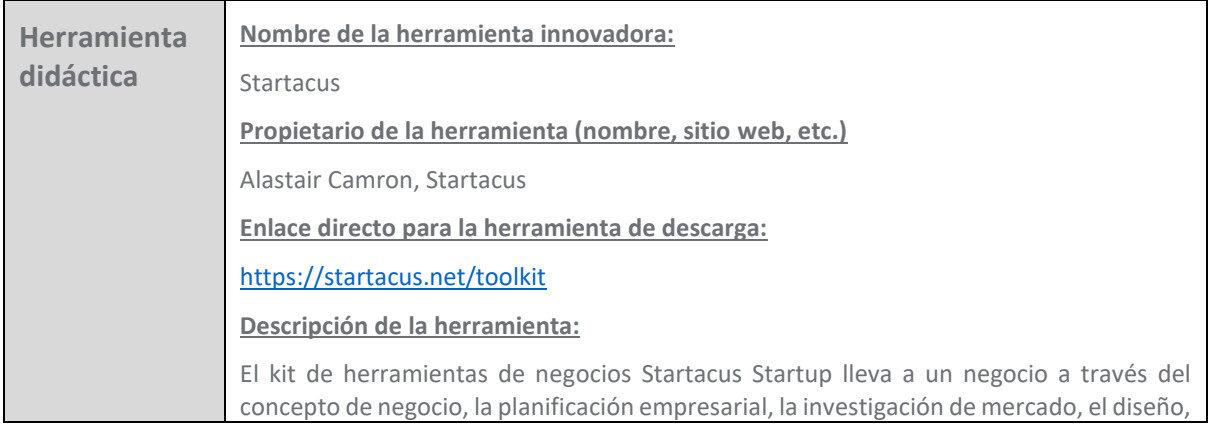

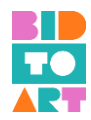

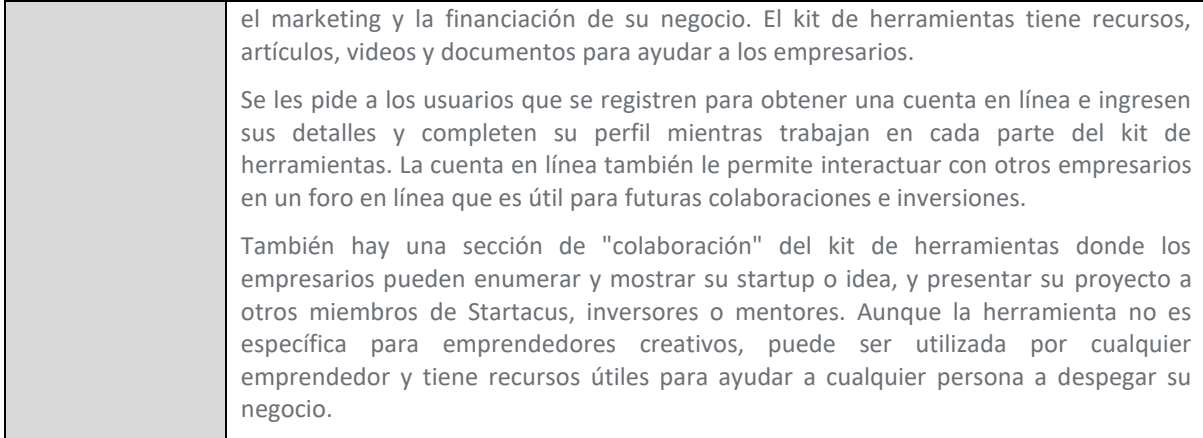

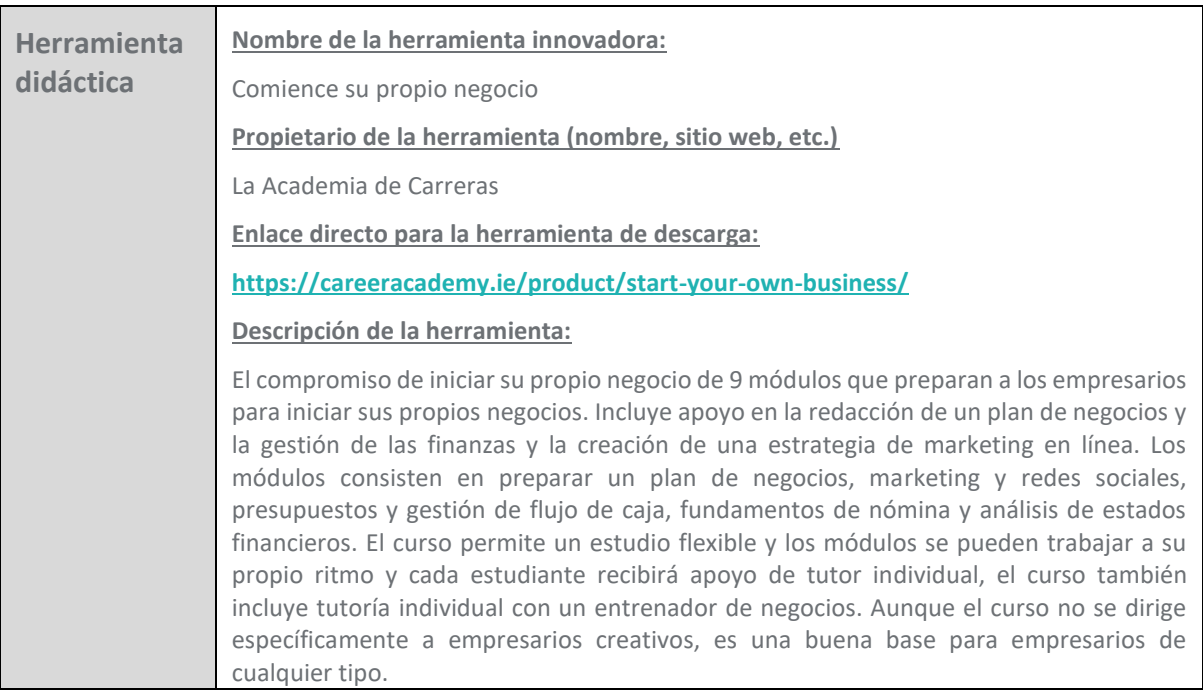

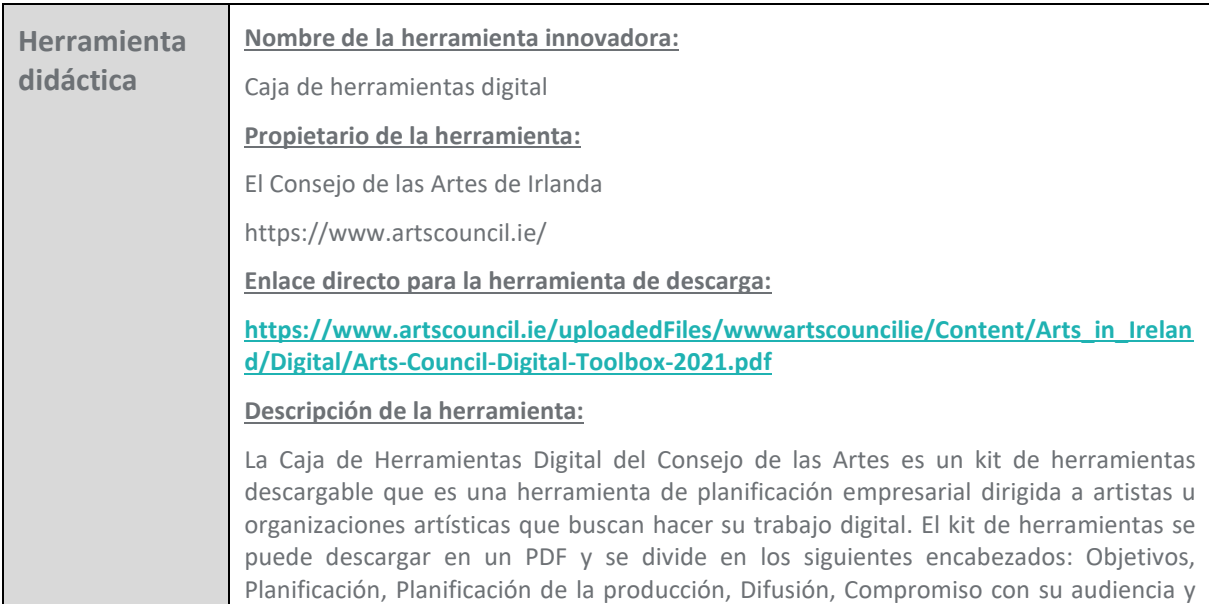

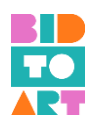

Evaluación. Los emprendedores creativos pueden trabajar a través de cada sección y se les da una serie de preguntas para responder y enfocar la estrategia de su negocio. En cada paso, también se les proporciona una base de datos de recursos en línea, como videos, artículos y herramientas de planificación e implementación que los apoyarán en su viaje. También hay listas de verificación para permitir a los empresarios ver si han completado todas las tareas necesarias para cada paso. Una parte importante del conjunto de herramientas es la etapa de evaluación que permite a los empresarios creativos medir el impacto y el éxito de su negocio. También incluyen una herramienta de medición que los empresarios pueden utilizar. En general, esta herramienta es útil para emprendedores creativos que se centran particularmente en artistas que venden su trabajo digitalmente.

<span id="page-16-0"></span>2. Módulo 2: Técnicas de edición digital, grabación audiovisual y transmisión en vivo, llenando un vacío de conocimiento creado por el impacto de COVID-19

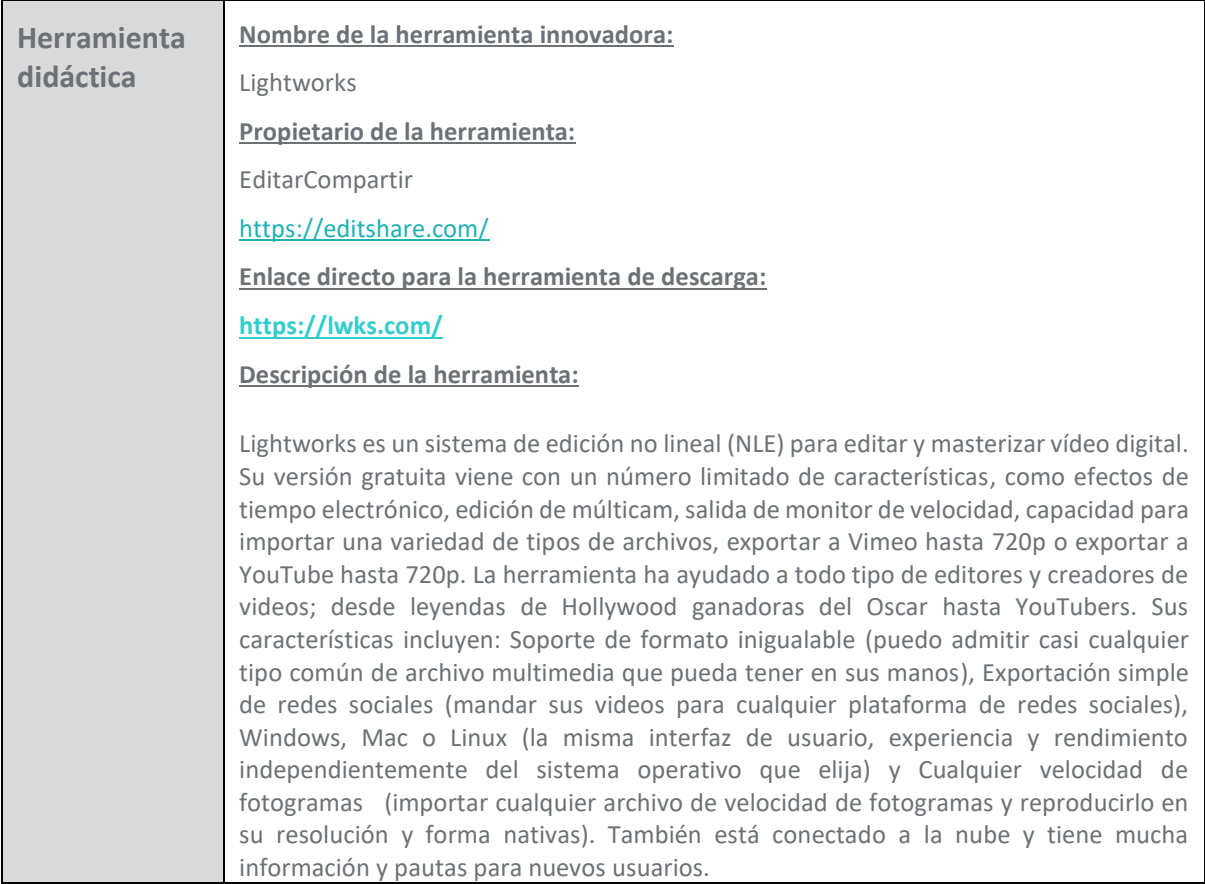

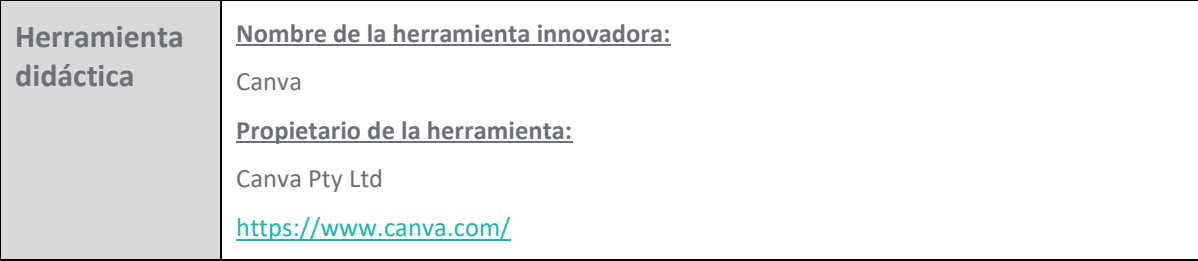

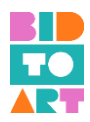

#### **Enlace directo para la herramienta de descarga:**

#### **<https://www.canva.com/>**

#### **Descripción de la herramienta:**

Canva es una plataforma de diseño gráfico multinacional global australiana que se utiliza para crear gráficos y presentaciones en redes sociales. Lanzado en 2013, es una herramienta de diseño y publicación en línea con la misión de capacitar a todos en el mundo para diseñar cualquier cosa y publicar en cualquier lugar. Con Canva, puedes mejorar imágenes, convertir archivos PDF, agregar texto a video, crear efectos fotográficos, agregar marcos y textos a fotos, grabar y recortar videos, crear tus propias plantillas para presentaciones (o usar y adaptar las plantillas que ofrecen) e incluso crear logotipos. Es una herramienta muy simple y fácil de usar, para que los no diseñadores puedan crear diseños de una manera fácil. Ofrece muchas funciones gratuitas y ayuda a que los gráficos se vean profesionales. También ofrece cientos de elementos, por lo que el usuario no tiene que dibujar nada, sino simplemente usar, editar y adaptar el material que ya está allí. En general, es una herramienta útil para los empresarios creativos, centrándose particularmente en el diseño gráfico.

## <span id="page-17-0"></span>3. Módulo 3: Cómo utilizar diferentes tipos de medios para la promoción cultural

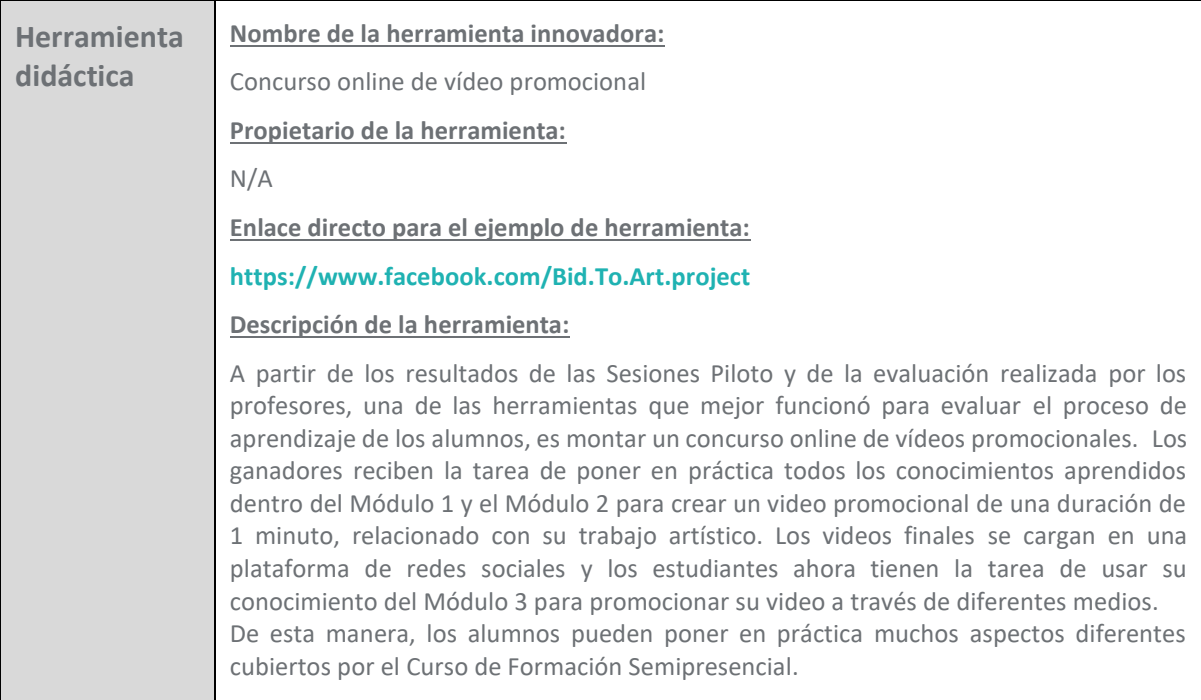

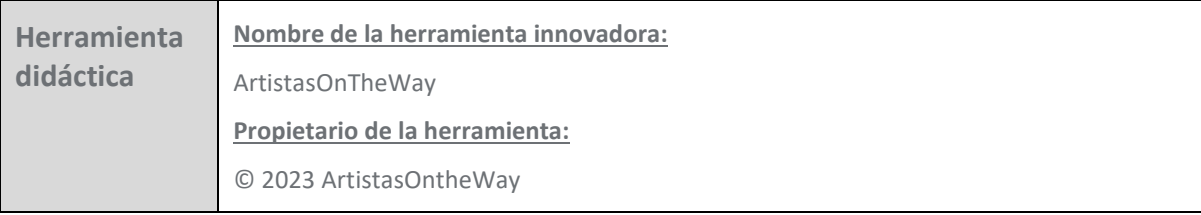

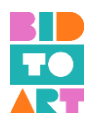

#### **Enlace directo para la herramienta de descarga:**

#### <https://www.artistsontheway.com/>

#### **Descripción de la herramienta:**

ArtistsOnTheWay (AOW) es una plataforma digital a través de la cual artistas, técnicos especialistas y promotores pueden gestionar y optimizar su actividad artística. ArtistsOntheWay dispone de herramientas como "búsquedas" por fechas y zonas, estableciendo filtros para determinar el tipo de perfil, o directamente por nombre, "radar" para recibir avisos de artistas y técnicos sobre fechas y lugares seleccionados, "alertas" de avisos de disponibilidad creados por los artistas y técnicos, que llegan por correo electrónico a los promotores, "compartiendo" su dossier creado en ArtistsOntheWay, y tu calendario. Y todo ello con contacto directo entre el artista o técnico y el promotor, a través del chat interno de ArtistsOntheWay.

Dentro del Curso de Formación para la educación empresarial, esta herramienta se puede utilizar para evaluar los conocimientos y habilidades adquiridos en el Módulo 2 y profundizará la comprensión de la importancia de las TIC y los medios de comunicación para la promoción cultural relacionada con el Módulo 3. Los estudiantes (especialmente músicos, bailarines, cantantes, etc.) pueden usar esta plataforma para crear un perfil profesional y cargar su portafolio recién creado.

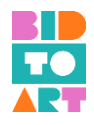

# <span id="page-19-0"></span>**3. PRINCIPALES RESULTADOS Y CONCLUSIONES DE LA FASE DE PRUEBA PILOTO (Recopilación de estudios de casos derivada de la fase de prueba)**

La prueba piloto del Curso de Formación Semipresencial del proyecto BIDTOART tuvo lugar entre febrero y marzo de 2023 en todos los países del proyecto (España, Italia, Rumanía, Irlanda y Chipre). Un total de 70 alumnos (TG1) y 10 formadores (TG2) asistieron al curso de formación y exploraron la plataforma de aprendizaje electrónico, creada por el consorcio del proyecto. Además, los alumnos también probaron el Capítulo 2 de esta Guía de implementación: *La estructura de la plataforma electrónica; Acceso y registro y navegación por el curso.*

En la siguiente sección, presentaremos algunos de los principales resultados y conclusiones, basados en los cuestionarios que los participantes completaron después de implementar el curso.

Todas las organizaciones asociadas responsables de implementar el piloto promovieron su curso y seleccionaron un grupo de participantes en función de su enfoque organizativo.

El consorcio acordó probar el Curso de Formación Semipresencial en diferentes formatos para poder evaluar sus diferentes aspectos. La Guajira, como coordinadora del proyecto, llevó a cabo una extensa prueba piloto siguiendo su metodología inicial. Estructuraron el piloto en 3 sesiones presenciales, de 1,5 a 2 horas cada una, y organizaron sesiones de aprendizaje en línea para preparar las sesiones presenciales. En cada sesión, los capacitadores cubrieron uno de los módulos de formación. Por lo tanto, los tres módulos fueron cubiertos y probados en España. Otras organizaciones se centraron en la parte en línea de la capacitación, otras nuevamente optaron por tener un *bootcamp* presencial de 2 días, seguido de una sesión guiada en línea.

Los estudiantes provenían de una amplia gama de disciplinas, todas relacionadas con la promoción cultural. Esto incluía, pero no se limitaba, a pintores, comediantes, artesanos, diseñadores gráficos, dramaturgos, poetas, fotógrafos, bailarines, artesanos, bibliotecarios, músicos, etc.

Tanto los educadores como los alumnos recibieron un cuestionario de evaluación que se envió como formulario de Google en los diferentes idiomas nacionales. A partir de esto, 40 estudiantes y 9 educadores completaron los cuestionarios y dieron comentarios detallados que se implementaron directamente en los materiales de aprendizaje.

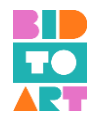

# <span id="page-20-0"></span>**a. EVALUACIÓN DEL CURSO DE FORMACIÓN BIDTOART (experiencia de los alumnos)**

## <span id="page-20-1"></span>1. Comentarios generales

Como se señala en el siguiente gráfico, la retroalimentación general fue muy positiva. Los educandos estuvieron totalmente de acuerdo en que "valía la pena implementar la capacitación" (4,5 de 5). La respuesta media de los otros ítems oscila entre 4,1 (sobre 5) para "la colección de videos cumplió con mis expectativas" y 4,3 (sobre 5) para "*la sesión de entrenamiento cumplió con mis expectativas*" mostrando un grado muy alto de satisfacción.

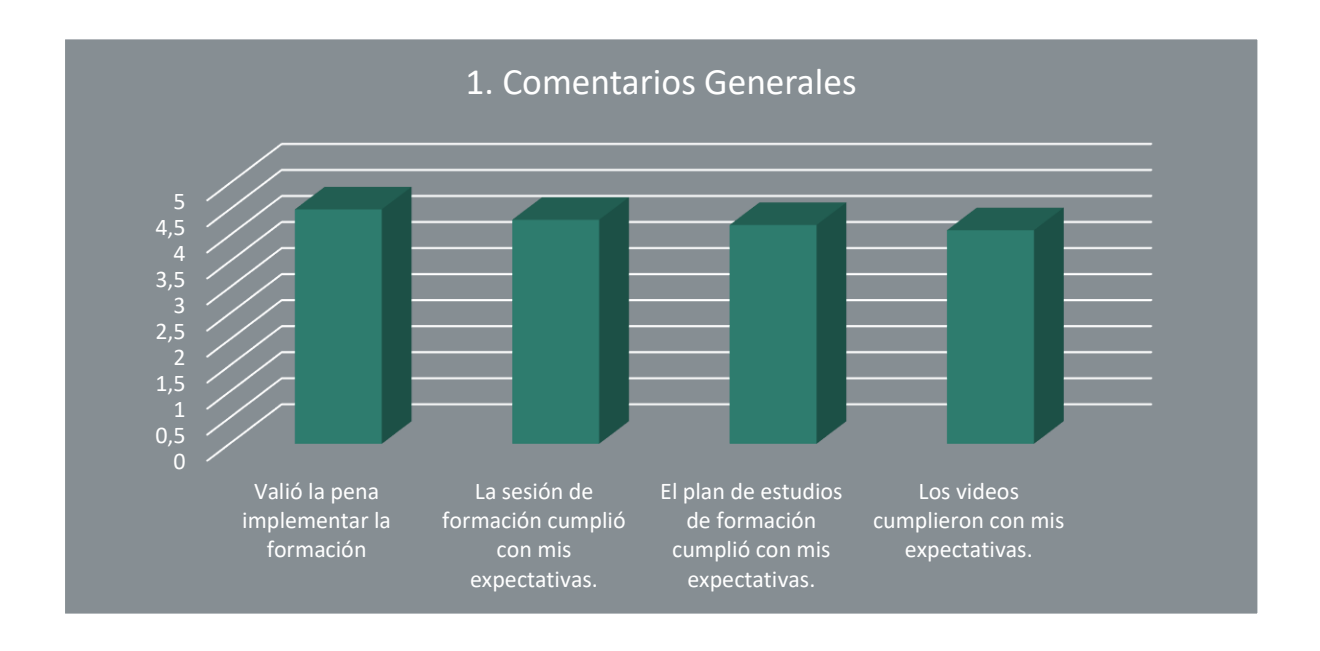

El análisis de los comentarios dentro de las preguntas abiertas nos ayudó a obtener una perspectiva más profunda de cuán beneficiosos eran los materiales de aprendizaje para ambos grupos objetivo. Como se observa en los siguientes comentarios, los alumnos estaban muy satisfechos con la capacitación:

• "La formación fue útil e interesante, formadores muy útiles y cualificados".

La única crítica que se detectó dentro de las preguntas abiertas estaba relacionada con la duración de la capacitación:

• "En general, encontré el programa muy útil, me ayuda en mi campo profesional. También me hubiera gustado más tiempo para 'prácticas', es decir, para el trabajo en grupo presencial, ejercicios, actividades... y así poner en práctica todo lo que aparece en los módulos."

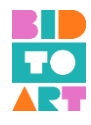

## <span id="page-21-0"></span>2. Diseño

En cuanto al diseño de la capacitación, las respuestas también fueron extremadamente positivas. Los dos gráficos muestran que el promedio más bajo comprendió "*la cantidad de tiempo asignado a cada unidad de aprendizaje*" (3,8 de 5) y "*el ritmo de la capacitación fue apropiado para los temas cubiertos*" (4,0 de 5). Ambos ítems estaban relacionados con el calendario específico (y la falta de tiempo) del piloto y no tanto con la estructura general del curso de capacitación semipresencial. De hecho, se percibe como una señal positiva que a los alumnos les hubiera gustado dedicar más tiempo al estudio de los módulos.

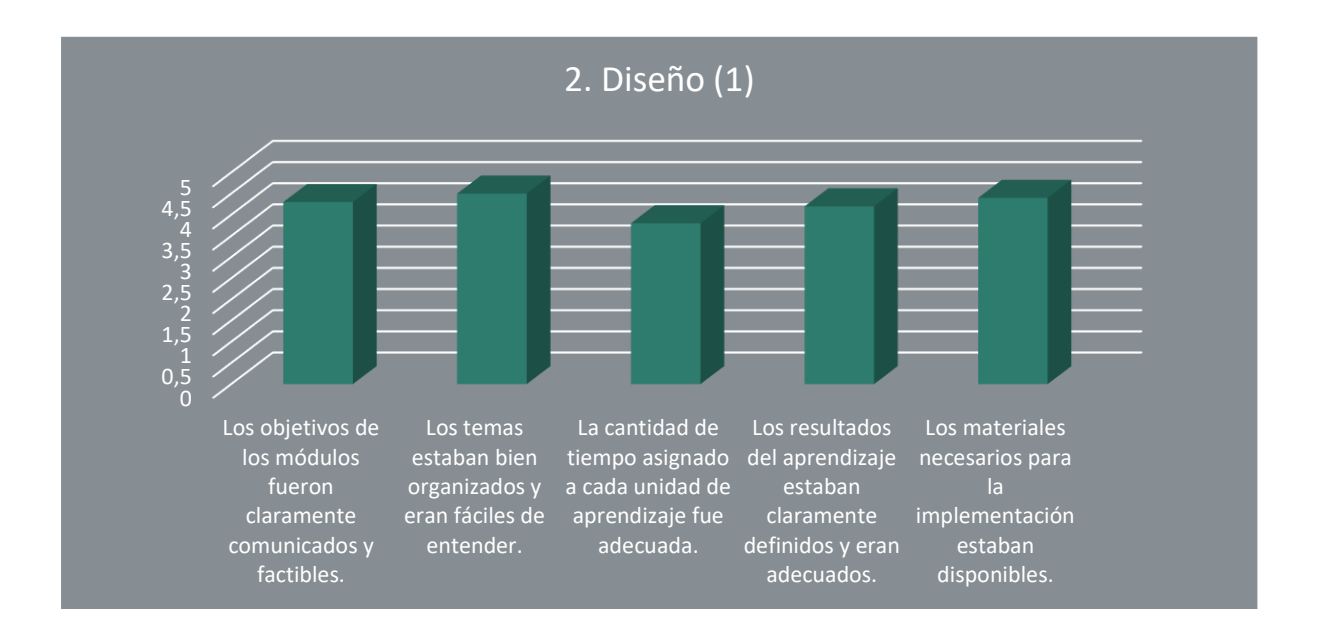

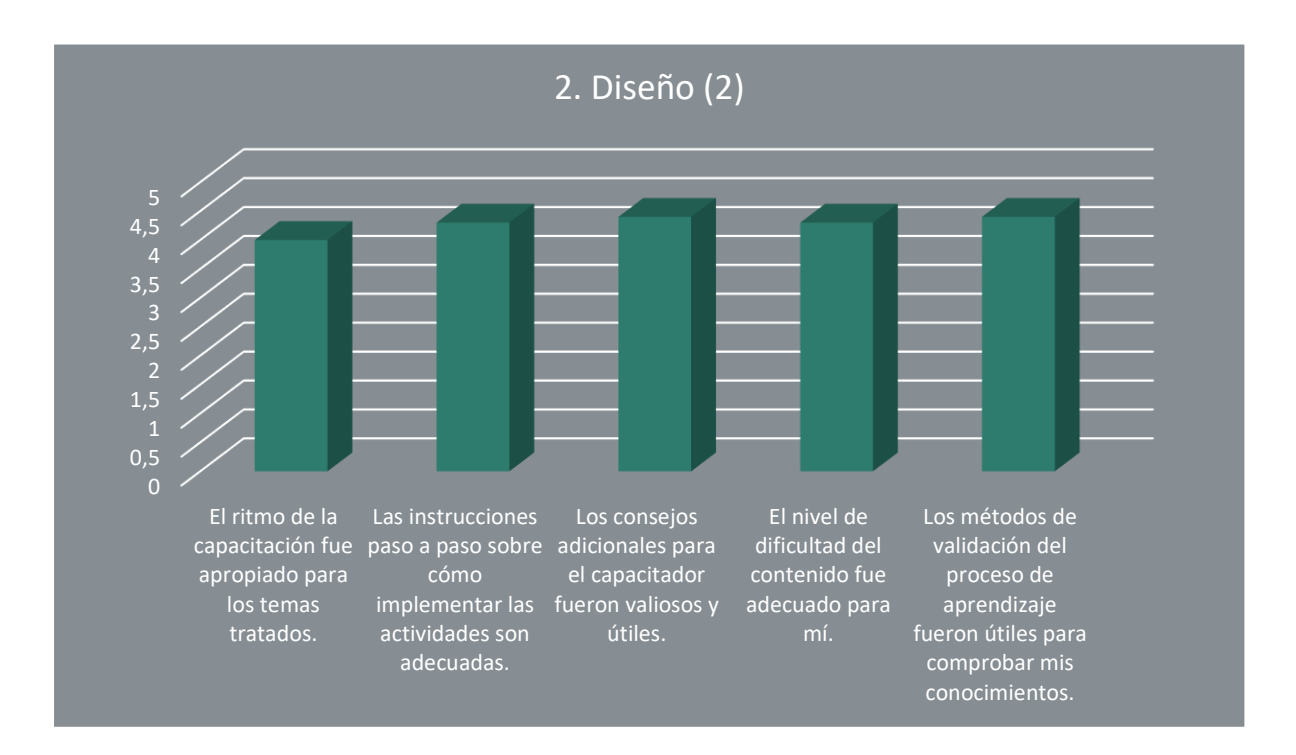

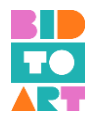

Al interpretar las preguntas abiertas relacionadas con el diseño del curso semipresencial, se mencionó otra cuestión. El proceso de aprendizaje en la plataforma de aprendizaje no se pudo guardar, como puede ver en los siguientes dos comentarios.

- "Hubo problemas técnicos en la plataforma y el progreso del trabajo realizado y el material revisado no se guardaron. Cada vez que entras en tu perfil aparece como si fuera la primera vez".
- "El diseño de la plataforma es simple y muy lógico. Hubo algunos fallos, pero no hicieron que el material fuera difícil de entender en absoluto".

## <span id="page-22-0"></span>3. Impartición de formación

Las respuestas relacionadas con la impartición de la capacitación fueron abrumadoramente positivas. Todos los alumnos consideraron los ítems en este sentido al menos como "*muy buenos*". Además, casi todos los participantes consideraron "*el lugar y el equipo*" como excelentes. También se señaló que todos los participantes estaban *"motivados y tuvieron la oportunidad de participar e interactuar activamente durante la capacitación".*

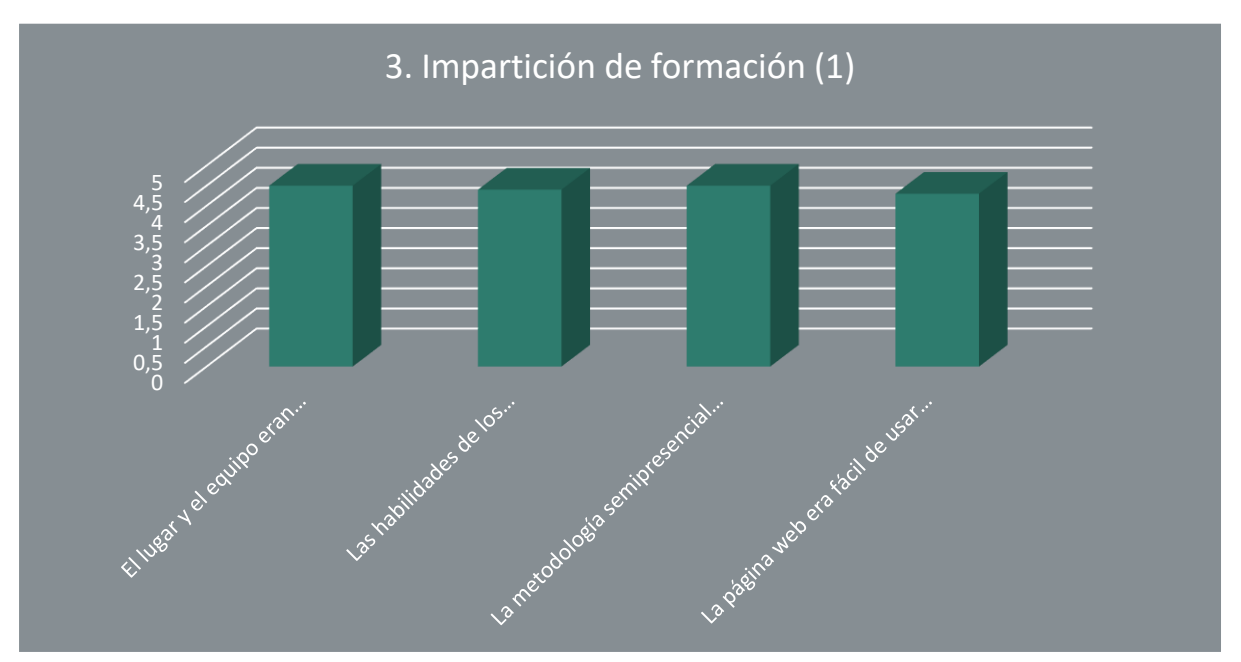

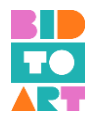

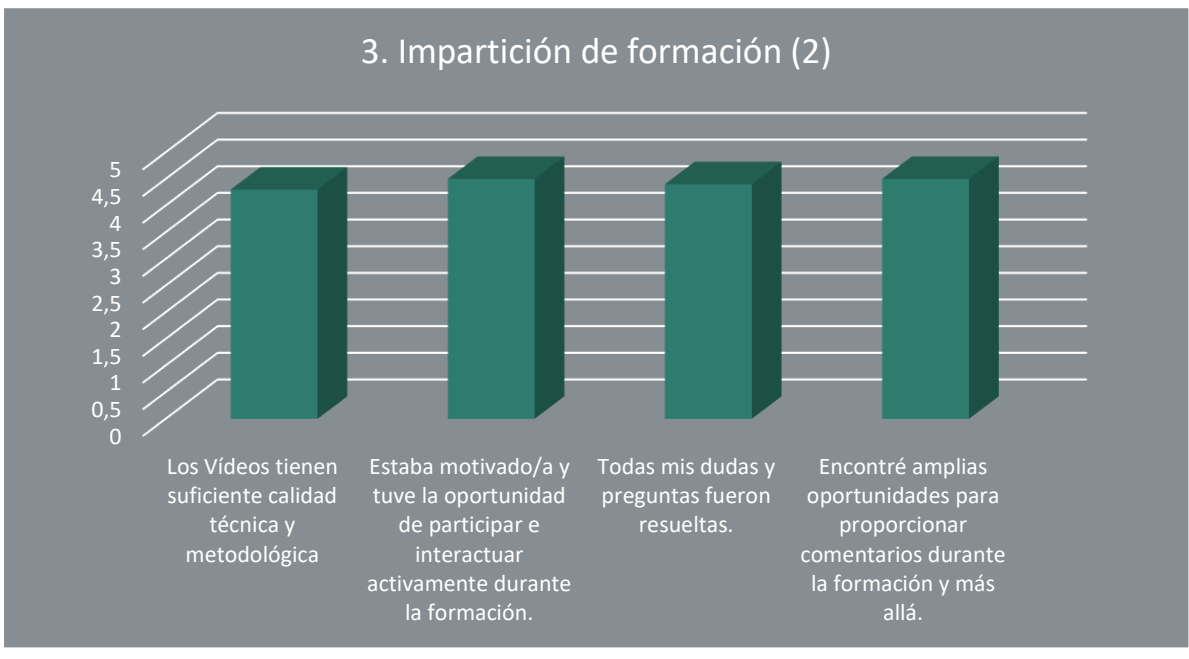

Esta percepción general está respaldada por algunos de los siguientes comentarios:

- "Los profesores fueron simplemente perfectos. UN 10".
- "Presentación muy profesional. Ambos instructores fueron excelentes en sus habilidades de presentación y conocimiento del tema"

Una vez más, es para mencionar que algunos estudiantes habrían apreciado más tiempo en general, y en la sesión cara a cara específicamente.

- "Las sesiones presenciales fueron demasiado cortas. Las actividades presenciales han contribuido mucho".
- "Tal vez llevar a cabo algunos ejercicios prácticos y compartirlos en común para compartir más con la comunidad de artistas, pero creo que fue por falta de tiempo, no por falta de interés, en general la implementación presencial es muy buena".

### <span id="page-23-0"></span>4. Impacto

En cuanto a los ítems relacionados con el impacto del curso piloto, la puntuación media más baja es de 4,1 sobre 5, "*muy bueno*". Esto significa que la mayoría de los estudiantes consideraron que "*mejoraron su potencial de empleabilidad*" y sus "*habilidades digitales mediante el uso de herramientas digitales".*

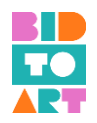

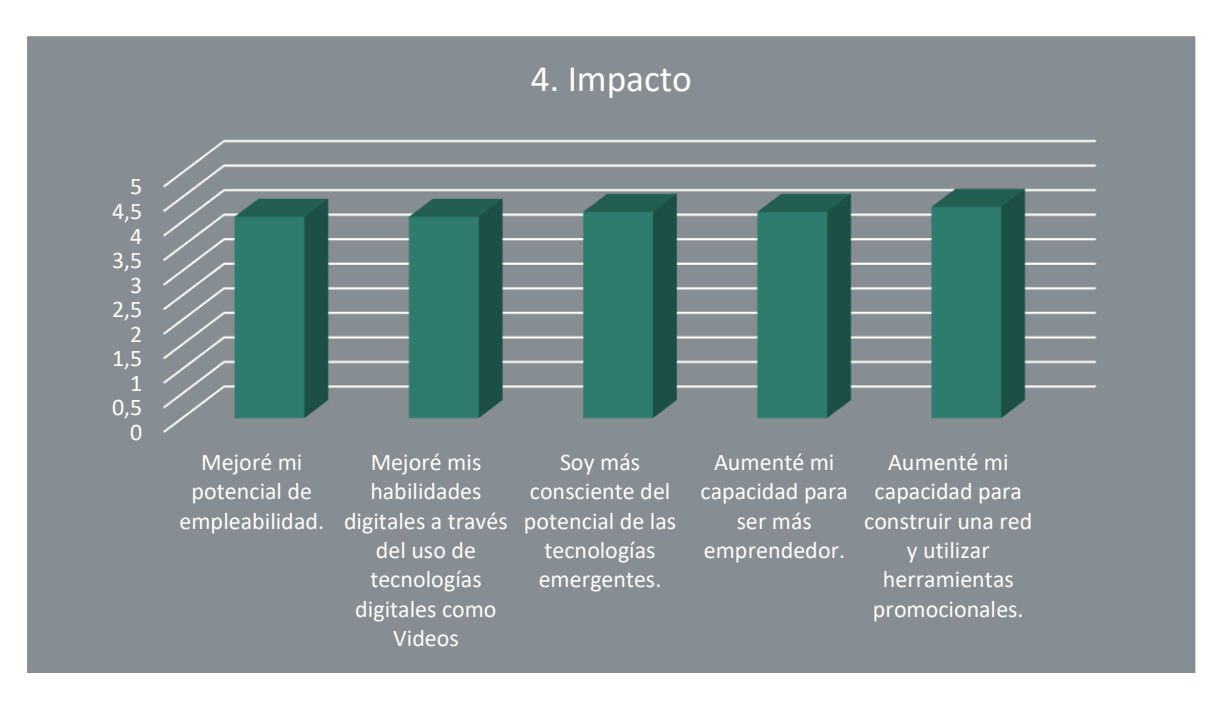

Esto, siendo uno de los principales objetivos del proyecto, proporcionó evidencia clave del éxito general del Curso de Formación Semipresencial. Los alumnos consideraron que el mayor impacto se alcanzó a través del "*aumento de la capacidad para construir una red y el uso de herramientas de promoción"* (4,3 de 5).

## <span id="page-24-0"></span>5. Otras observaciones sobre el calendario, etc.

Dentro del cuestionario, los alumnos tuvieron la posibilidad de mencionar si había temas en los que les hubiera gustado dedicar más o menos tiempo. Como se mencionó en comentarios anteriores, los estudiantes apreciaron mucho el impacto general del curso. Además, les hubiera gustado dedicar más tiempo a cada módulo y especialmente en las sesiones presenciales. Los alumnos consideraron que el enfoque de aula inversa era muy útil y propusieron el desarrollo de más tareas en casa para prepararse para las sesiones presenciales.

- "Hubiera pasado más tiempo creando el negocio de Canvas, como una especie de tutorial personalizado".
- "Sí, podría ser interesante hacer un ejemplo de nuestro propio plan de negocios y revisarlo en clase".
- "Sí, me hubiera gustado hacer más preguntas sobre el funcionamiento de algunas redes sociales, más tiempo para elevar un perfil o para hacer un plan de negocios, en general creo que faltó tiempo presencial".

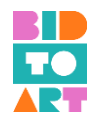

# <span id="page-25-0"></span>**b. EVALUACIÓN DEL CURSO DE FORMACIÓN BIDTOART (experiencia docente)**

## <span id="page-25-1"></span>1. Comentarios generales

En cuanto a la evaluación desde el punto de vista de los educadores, la retroalimentación general fue incluso mejor que entre el alumnado. El resultado promedio más bajo fue de 4,4 sobre 5 para "*el currículo de capacitación cumplió con mis expectativas*" y "*la colección de videos cumplió con mis expectativas".*

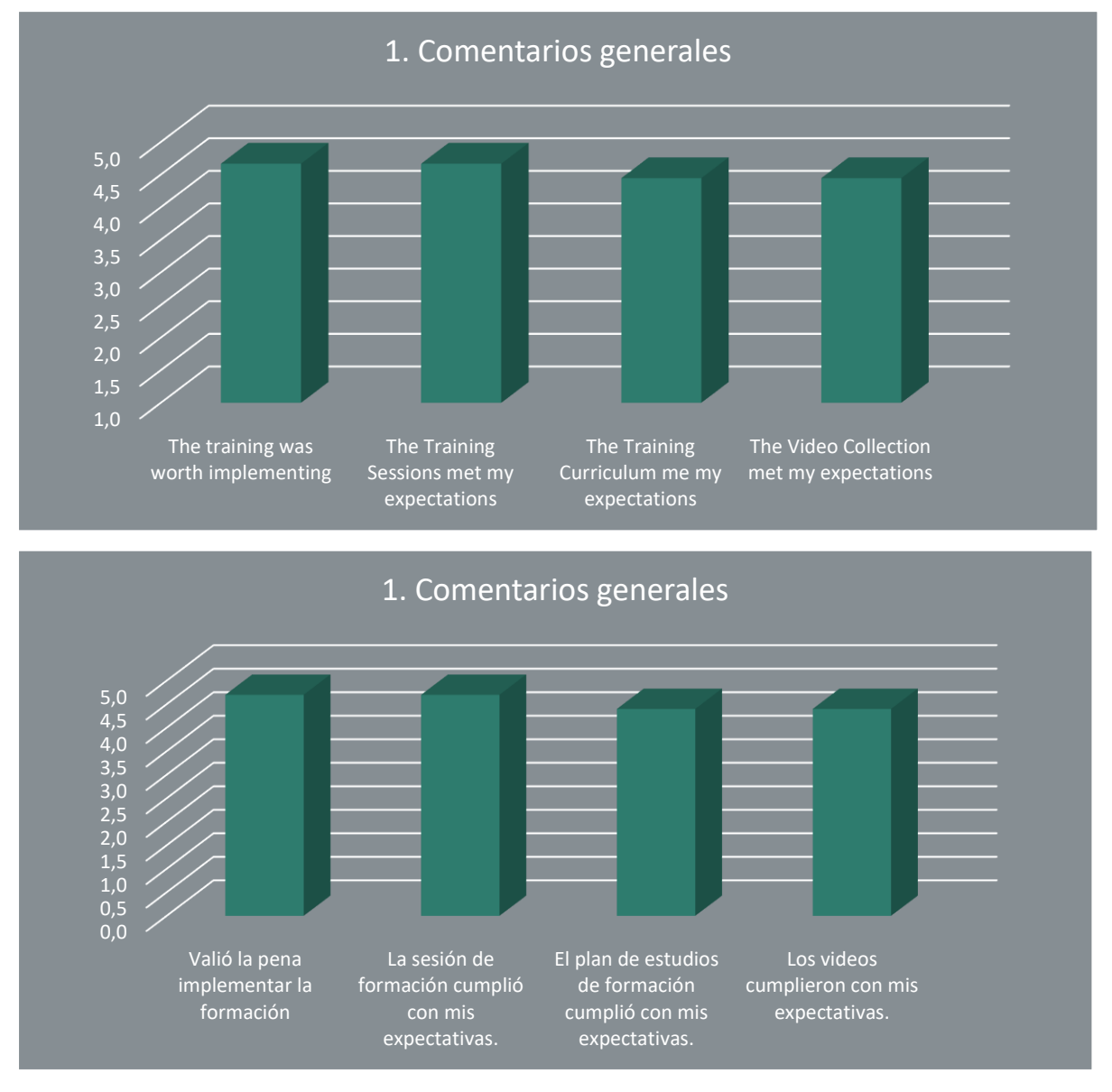

Los educadores apreciaron que el Curso de Formación Combinada funcionó bien para diversas disciplinas artísticas, como se puede ver en los siguientes comentarios:

• "El trabajo grupal presencial/online nos ha permitido comprobar la importancia de la formación propuesta. Por otro lado, la naturaleza heterogénea del grupo de pilotaje nos permite observar su validez independientemente de la rama artística que tengan los estudiantes".

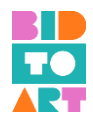

• "Para el entrenador fue bueno ver que el entrenamiento funcionó bien con un grupo heterogéneo. Tuvimos estudiantes de muchas disciplinas diferentes y fue fácil adaptar los materiales".

## <span id="page-26-0"></span>2. Calidad Técnica

Como se señala a continuación, todos los ítems relacionados con la "*Calidad técnica"* recibieron una puntuación promedio alta. Los ítems con menor puntuación fueron "*No existen errores gramaticales, ortográficos y de puntuación" (3,9* sobre 5) y "*Los métodos de evaluación son apropiados y útiles*" (4 sobre 5), siendo una puntuación muy buena. Todos los demás ítems oscilaron entre 4,2 y 4,4.

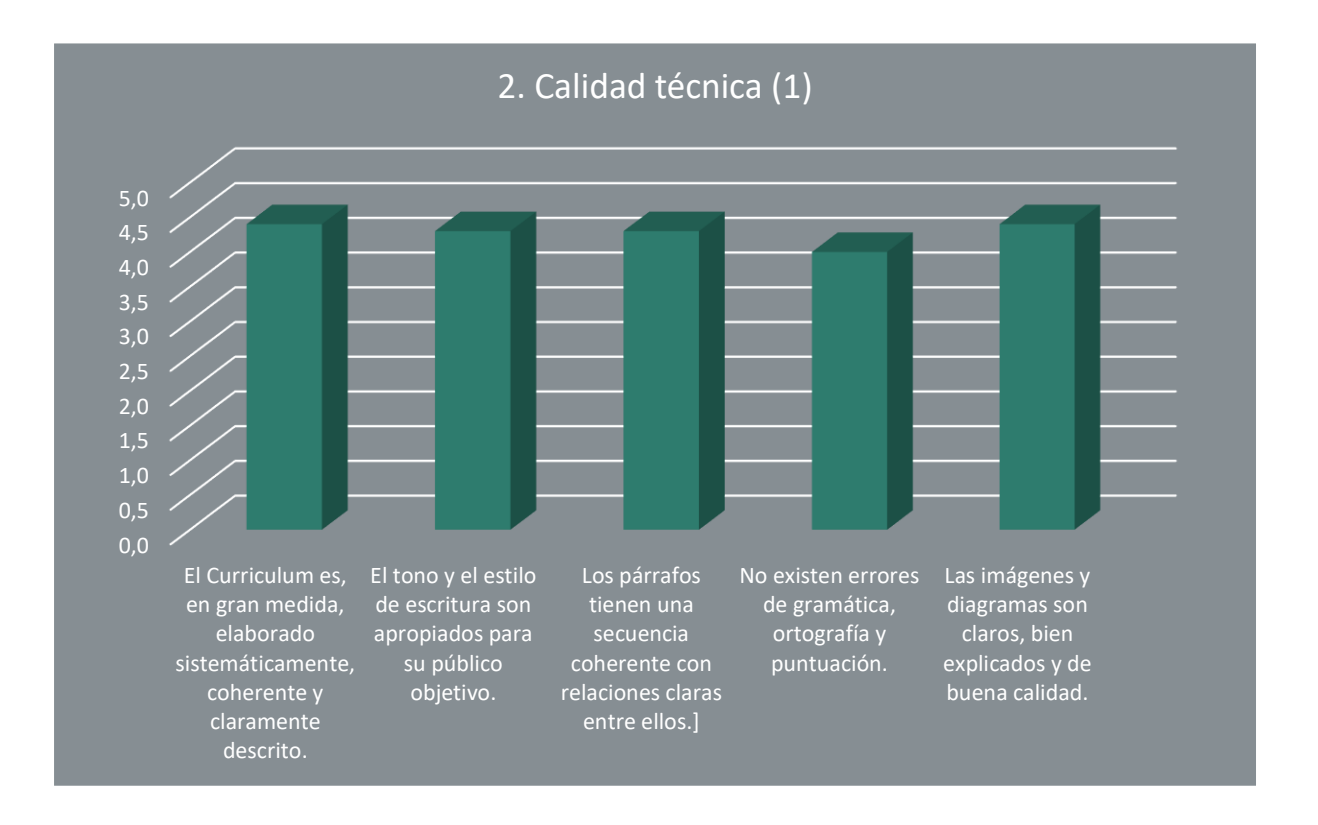

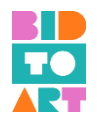

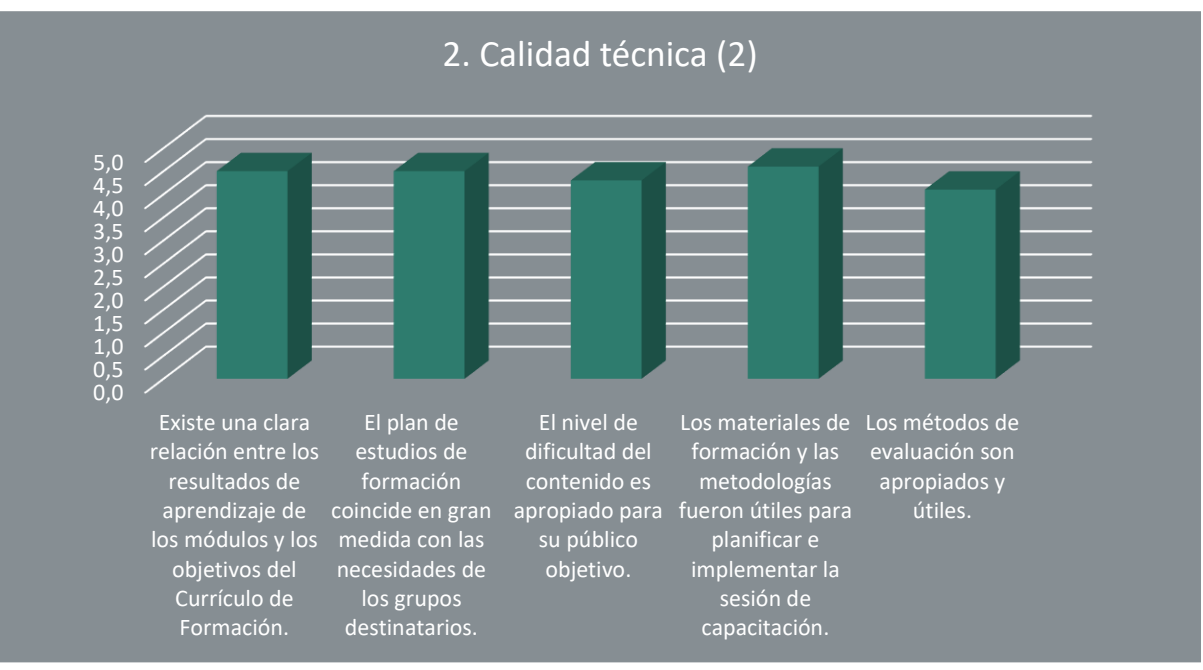

## <span id="page-27-0"></span>3. Impacto

Al igual que en las otras categorías, los educadores consideraron el impacto del Curso de Formación Semipresencial como al menos "*muy bueno*" puntuando todos los ítems con un promedio mínimo de 4,0.

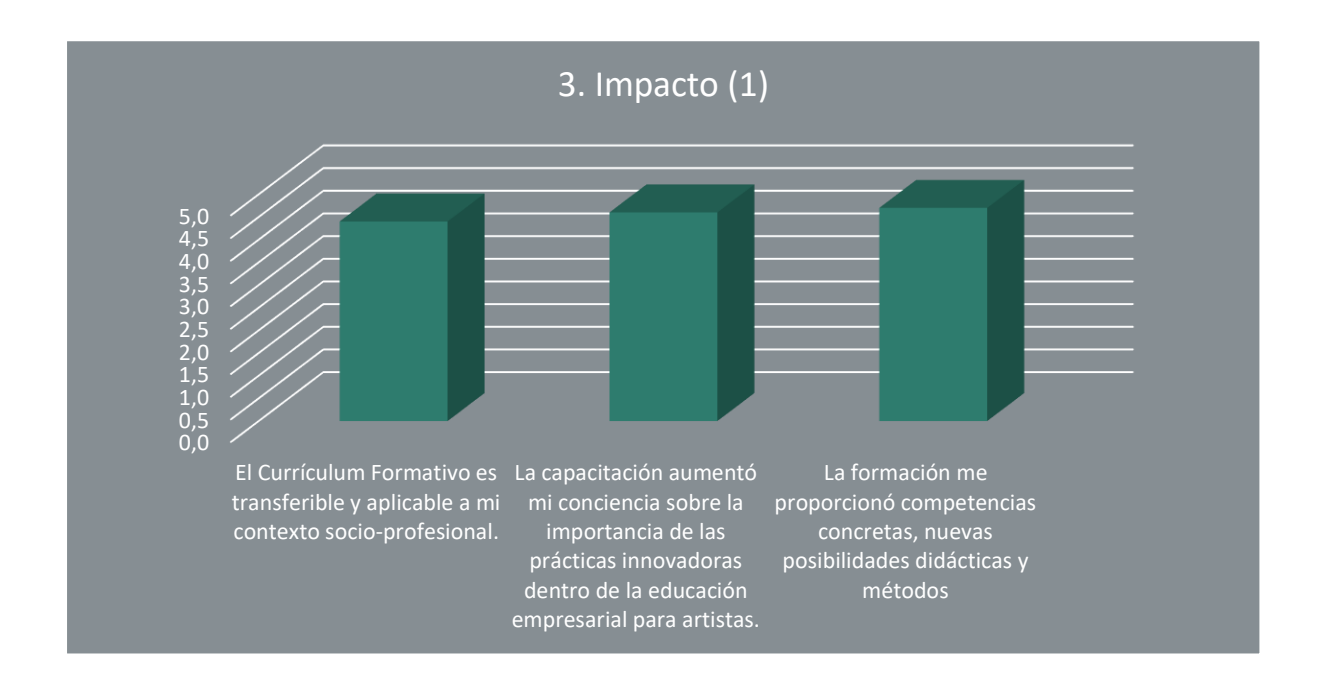

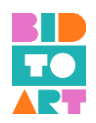

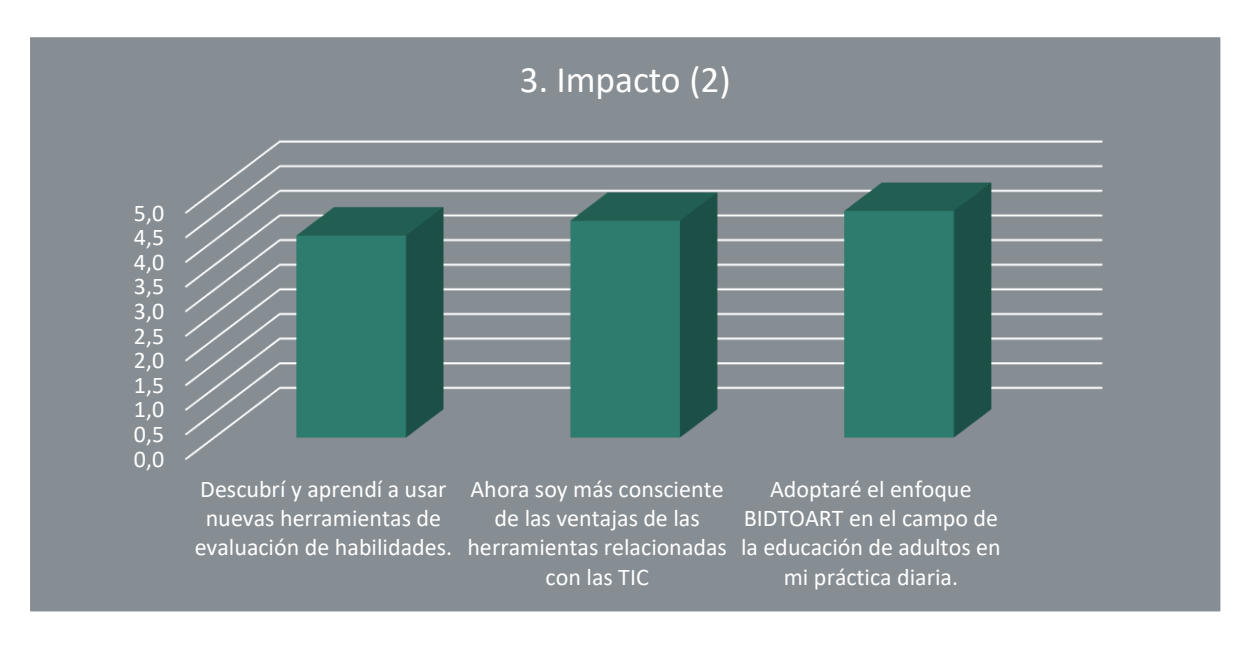

Algunos educadores mencionaron explícitamente que el curso se implementará en la institución, lo cual es esencial para la replicabilidad y sostenibilidad del proyecto.

- "Considero importante el apoyo de un capacitador para acompañar la plataforma".
- "Estamos creando una comunidad para mejorar el impacto".
- "Seguro que implementaremos el curso de capacitación en el futuro. El contenido creado da material para un curso muy, muy largo y exhaustivo".

### <span id="page-28-0"></span>4. Buenas prácticas de herramienta didáctica

También se pidió a los educadores que mencionaran las herramientas didácticas que funcionaron mejor para implementar la capacitación y crear un impacto a largo plazo entre los estudiantes. En este sentido, y en base a sus comentarios, puede encontrar las herramientas de mejores prácticas y materiales didácticos en la parte 2. B) de esta guía de implementación.

Algunos otros comentarios sobre el valor añadido del curso de formación semipresencial incluyen los siguientes:

- "La creación de comunidad dentro del propio grupo de estudiantes, creando un espacio para compartir visiones y criterios además de entender los problemas generales de los artistas."
- "Considero que realizamos un piloto exhaustivo. Sin embargo, el contenido creado en la plataforma de capacitación es suficiente para implementar meses de capacitación. Es bueno saber que el contenido funciona bien para diferentes disciplinas con pocas preparaciones específicas del entrenador. Por lo tanto, considero que la posibilidad de uso real y replicabilidad es realmente alta".

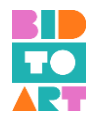

# <span id="page-29-0"></span>**c. CONCLUSIONES: resumen de recomendaciones para mejorar el BIDTOART - Curso de Formación**

En términos generales, el Piloto del Curso de Formación Semipresencial, llevado a cabo por los socios del consorcio BIDTOART fue muy apreciado. La plataforma en sí fue evaluada positivamente, y puede ser utilizada como una gran herramienta para capacitar a jóvenes artistas en temas donde carecen de conocimientos, habilidades y actitudes.

La estructura del Curso Semipresencial es adecuada, y la calidad alta. Las herramientas didácticas presentadas dentro del curso cumplieron con sus objetivos de enseñar habilidades emprendedoras relacionadas con las herramientas TIC.

#### **Las dos recomendaciones principales para adaptar el BIDTOART - Curso de Formación son:**

- Debido a la gran cantidad de contenido creado para el curso, el cronograma de implementación debe alargarse. De acuerdo con los comentarios de los participantes, el curso podría llevarse a cabo como un curso de 2 meses con sesiones presenciales una vez a la semana. Para aprovechar al máximo el curso de formación semipresencial, los profesores deben utilizar la plataforma de e-learning para seguir una metodología de *Flipped Classroom* (aula invertida).
- Durante las sesiones piloto, la plataforma aún presentaba algunos fallos, principalmente el hecho de que el proceso de aprendizaje no se podía guardar. Recomendamos revisar esto para que la parte de aprendizaje en línea sea más eficiente.

Una idea de uno de los formadores aseguraría el uso sostenible de la plataforma, ya que propone "crear un foro de seguimiento / comunidad en línea que continuará manteniendo a los participantes comprometidos con el material de las capacitaciones y talleres".